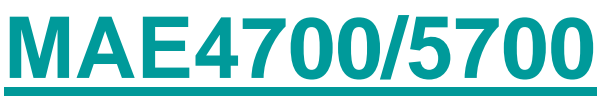

## **Finite Element Analysis for Mechanical and Aerospace Design**

**Cornell University, Fall 2009**

**Nicholas ZabarasMaterials Process Design and Control Laboratory Sibley School of Mechanical and Aerospace Engineering 101 Rhodes Hall Cornell University Ithaca, NY 14853-3801**

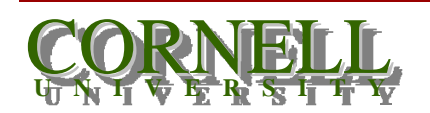

## **Truss analysis**

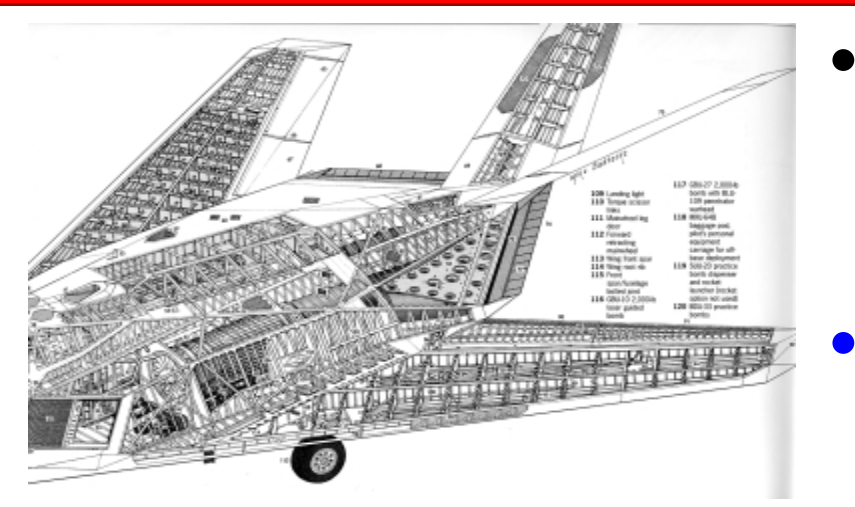

• Many engineering structures consist of straight members connected at their ends by bolts, pins or welding.

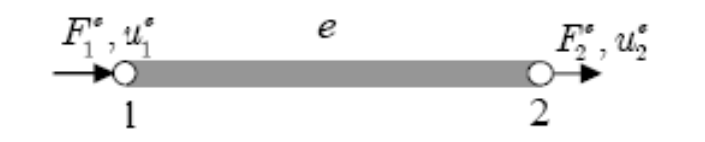

- The truss element forms the basic element of such structures.
- It can only take forces along its span (no moments).

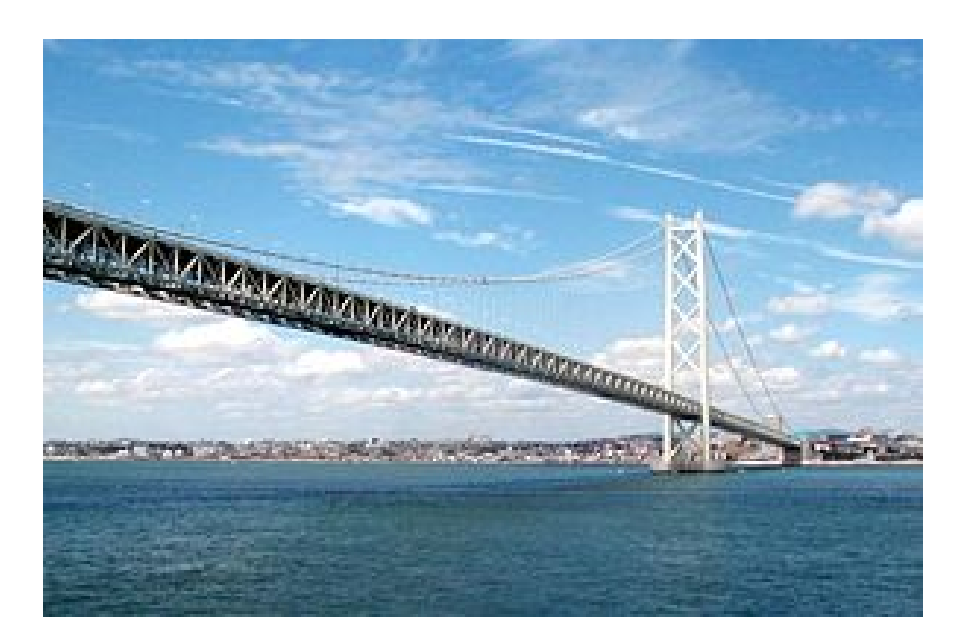

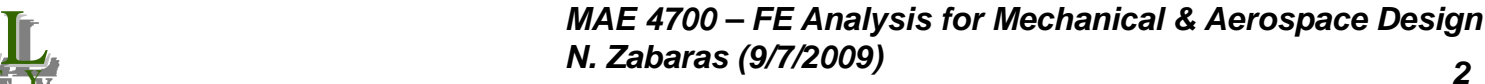

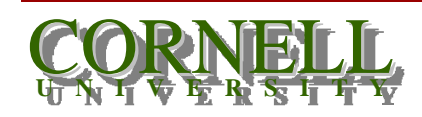

## **Truss analysis**

- Internal forces in a truss element act along the member  $F_{1y}^{(e)} = F_{2y}^{(e)}$  $F_{1y}^{(e)} = F_{2y}^{(e)} = 0$
- However, displacements at the nodes can have both components (x'- and y'-directions, in local coordinates).
- This is due to rotation

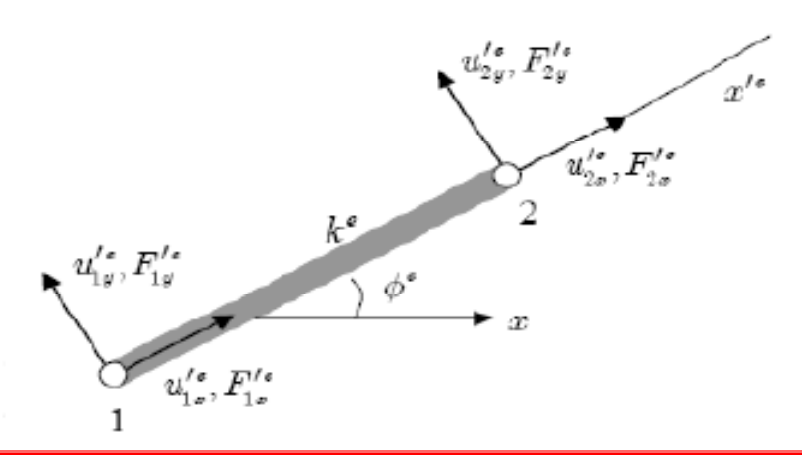

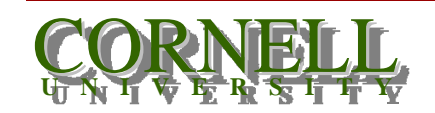

1. <u>Eduards</u> (3) 1720007 *MAE 4700 – FE Analysis for Mechanical & Aerospace Design N. Zabaras (9/7/2009)*

# **Truss analysis**

 $F^{\bullet}_{2\omega},u^{\bullet}_{2\omega}$ 

ó°

2

• To analyze a truss element in the global coordinates *x* and *y*, you need to account for both components of displacement:

 $(e)$  (e)  $(e)$  (e)  $1_x$ ,  $\mathbf{u}_1$ <sub>v</sub>,  $\mathbf{u}_2$ <sub>x</sub>,  $\mathbf{u}_2$ *e*) *(e)* (*e*) *(e)*  $u_{1x}^{\cdots}$  ,  $u_{1y}^{\cdots}$  ,  $u_{2x}^{\cdots}$  ,  $u_{2y}^{\cdots}$ 

• Also note that the cross section of truss elements can vary as shown.

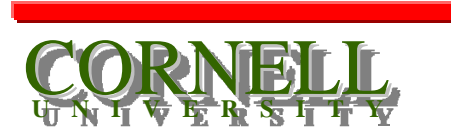

 $F_{1y}^{\bullet}, u_{1y}^{\bullet}$ 

## **Stiffness of a truss element**

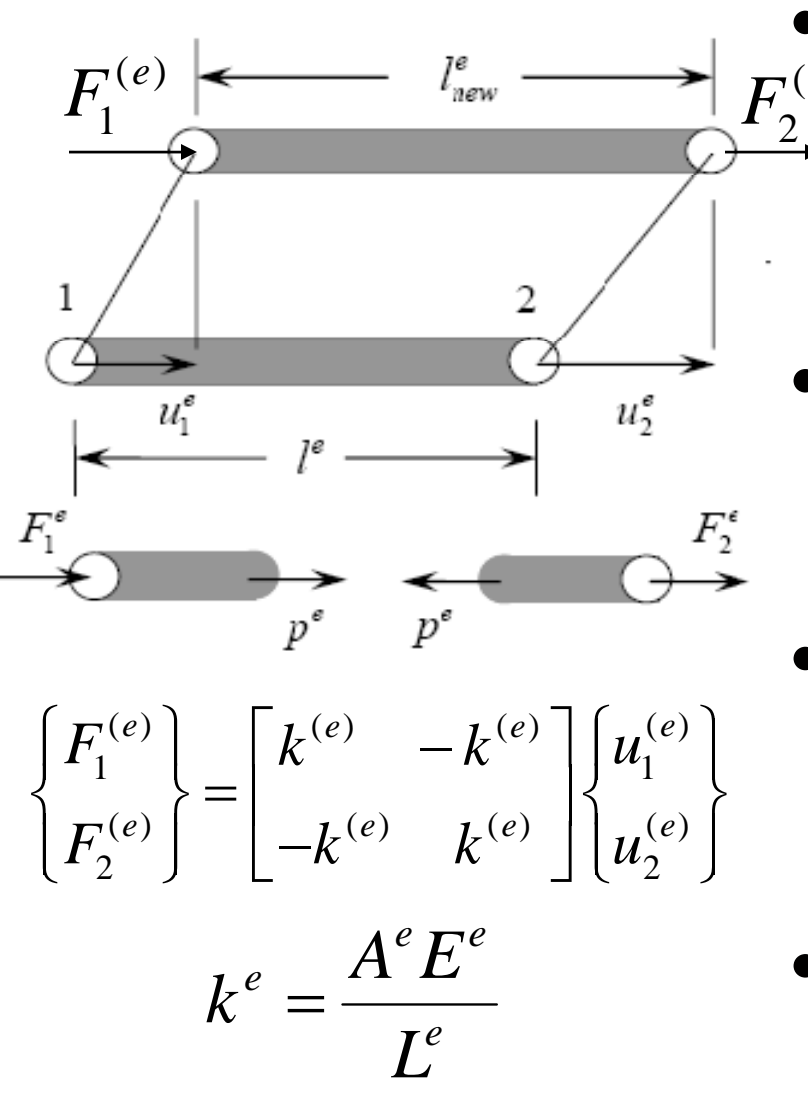

• The internal force  $p^e$  in the  $F_1^{(e)}$   $\longleftarrow$   $F_{\text{new}}^{(e)}$   $\longleftarrow$   $F_2^{(e)}$  truss is given (see free body diagram) as:

$$
p^{e} = F_2^{(e)} = -F_1^{(e)} = A^e \sigma^e
$$

• Assuming elastic deformations:

$$
p^{e} = F_2^{(e)} = -F_1^{(e)} = A^{e} E^{e} \varepsilon^{e}
$$

• The (small) strain is given as: • Finally: 2  $v_1$ *e e e e*  $u_{\gamma}-u$ *L*ε  $=\frac{u_2-1}{u_2-1}$  $(e)$   $\qquad \qquad$   $\qquad \mathbf{\Gamma}^{(e)}$  $T_2^{(e)} = -F_1^{(e)} = \frac{1}{\pi e} \left( u_2^e - u_1^e \right)$  $= k^e(u_2^e - u_1^e)$ *e d*<sup>*e*</sup>*E*<sup>*e*</sup></sup>*e*<sub>*c*</sub><sub>*e*</sub> *e*<sub>*c*</sub><sub>*e*</sub> *e*  $A^eE$  $F_2^{(e)} = -F_1^{(e)} = \frac{1}{L} (u_2^e - u_1^e)$  $=-F_1$  =  $-\frac{u_2-u_1}{u_2-u_1}$  =

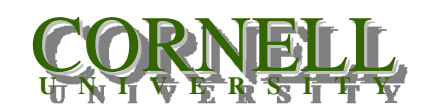

**1.** *Labaras* (3/1/2003) *MAE 4700 – FE Analysis for Mechanical & Aerospace Design N. Zabaras (9/7/2009)*

## **Truss element stiffness in local coordinates**

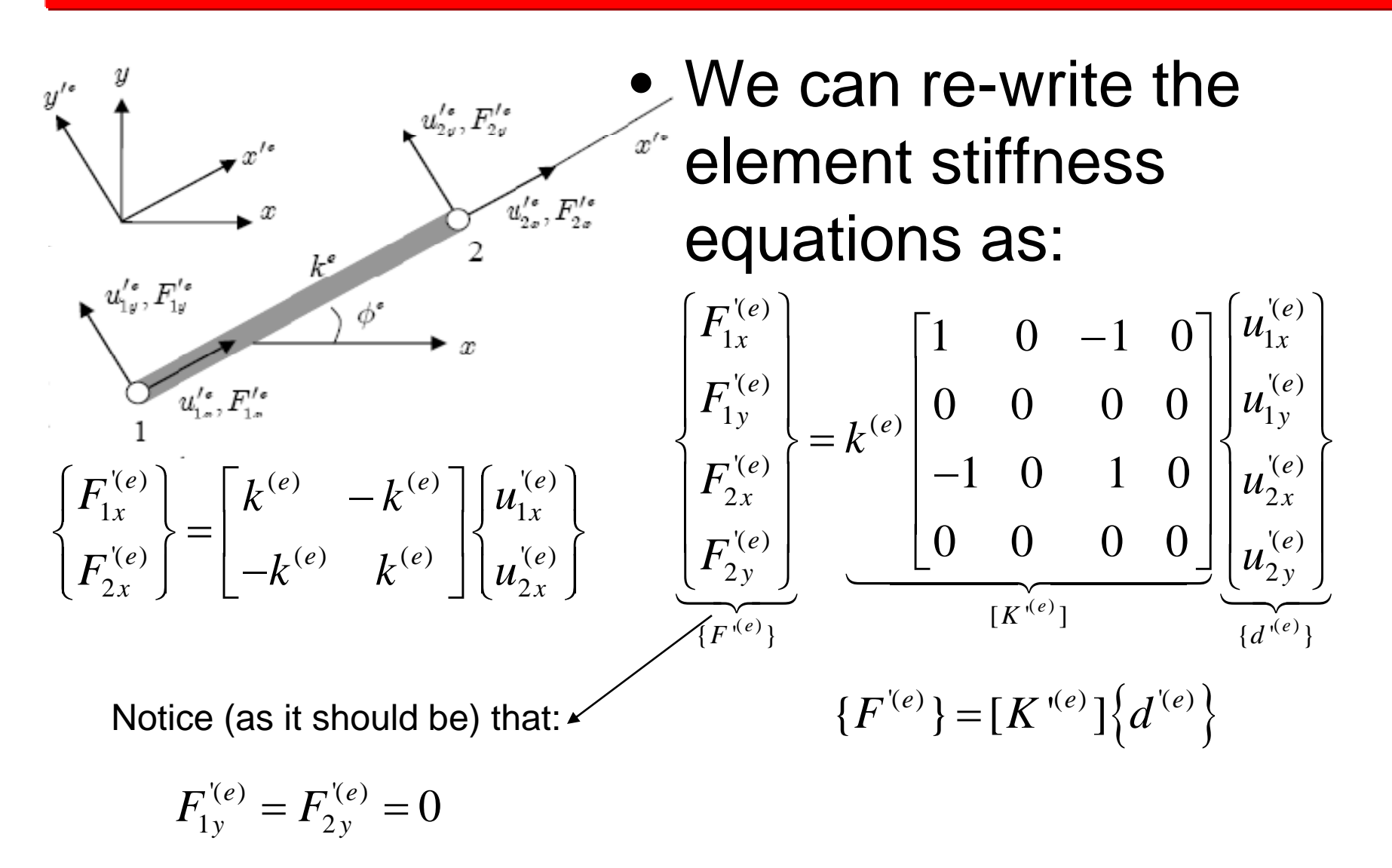

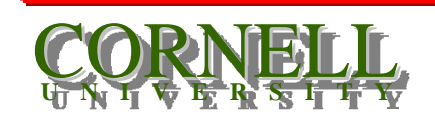

*N. Zabaras (9/7/2009)* 6 *MAE 4700 – FE Analysis for Mechanical & Aerospace Design N. Zabaras (9/7/2009)*

## **Element stiffness in global coordinates**

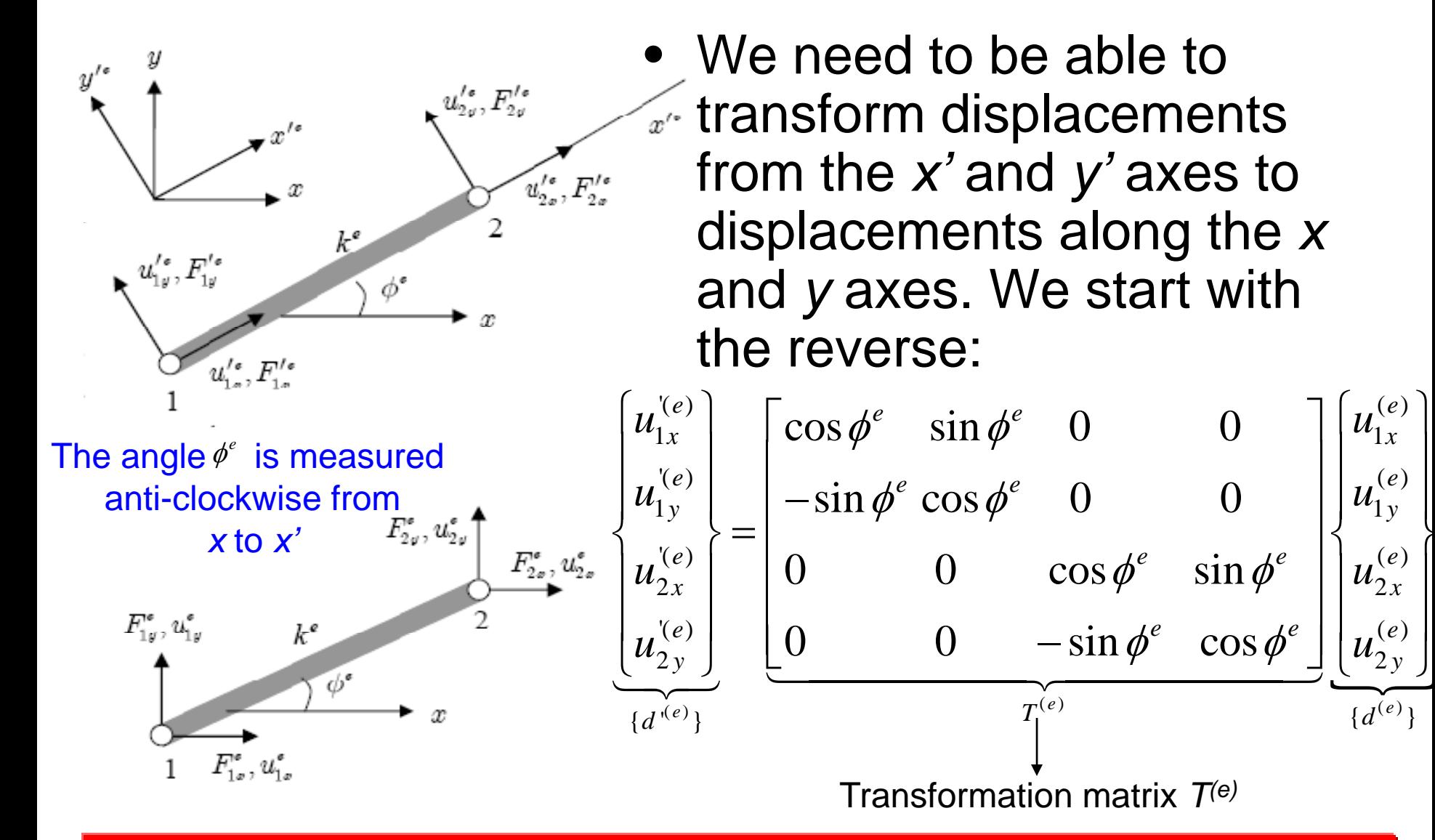

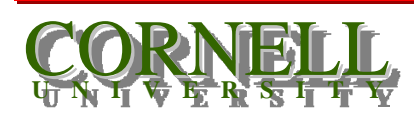

*1. Labaras (3/1/2003) MAE 4700 – FE Analysis for Mechanical & Aerospace Design N. Zabaras (9/7/2009)*

 $\overline{\phantom{a}}$ 

 $\int u_{2y}^{(e)}$ 

 $\{d^{(e)}\}$ 

#### **Coordinate transformation**

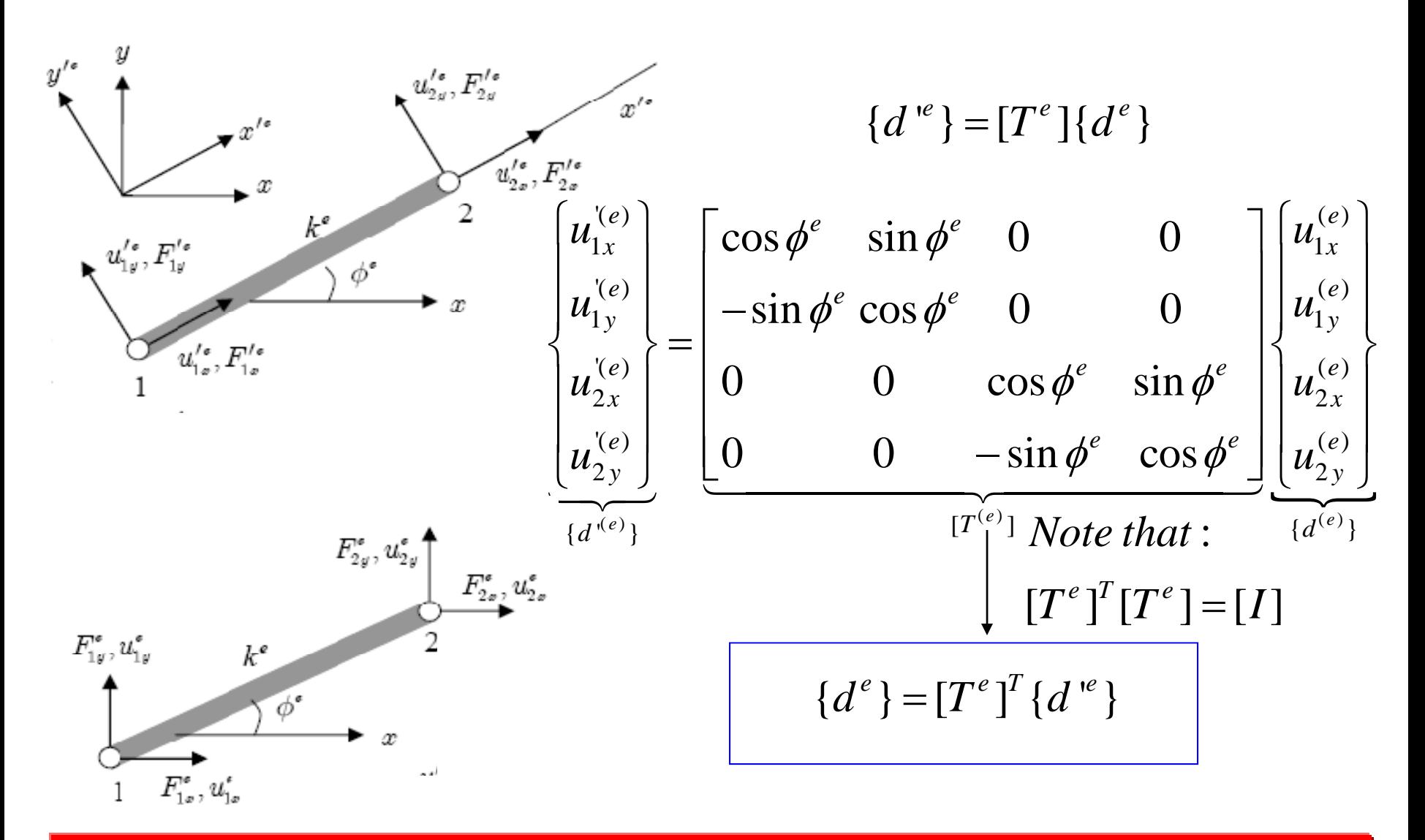

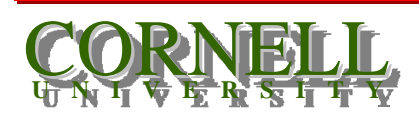

1. <u>Eduards</u> (3/1/2003) *MAE 4700 – FE Analysis for Mechanical & Aerospace Design N. Zabaras (9/7/2009)*

## **Coordinate transformation**

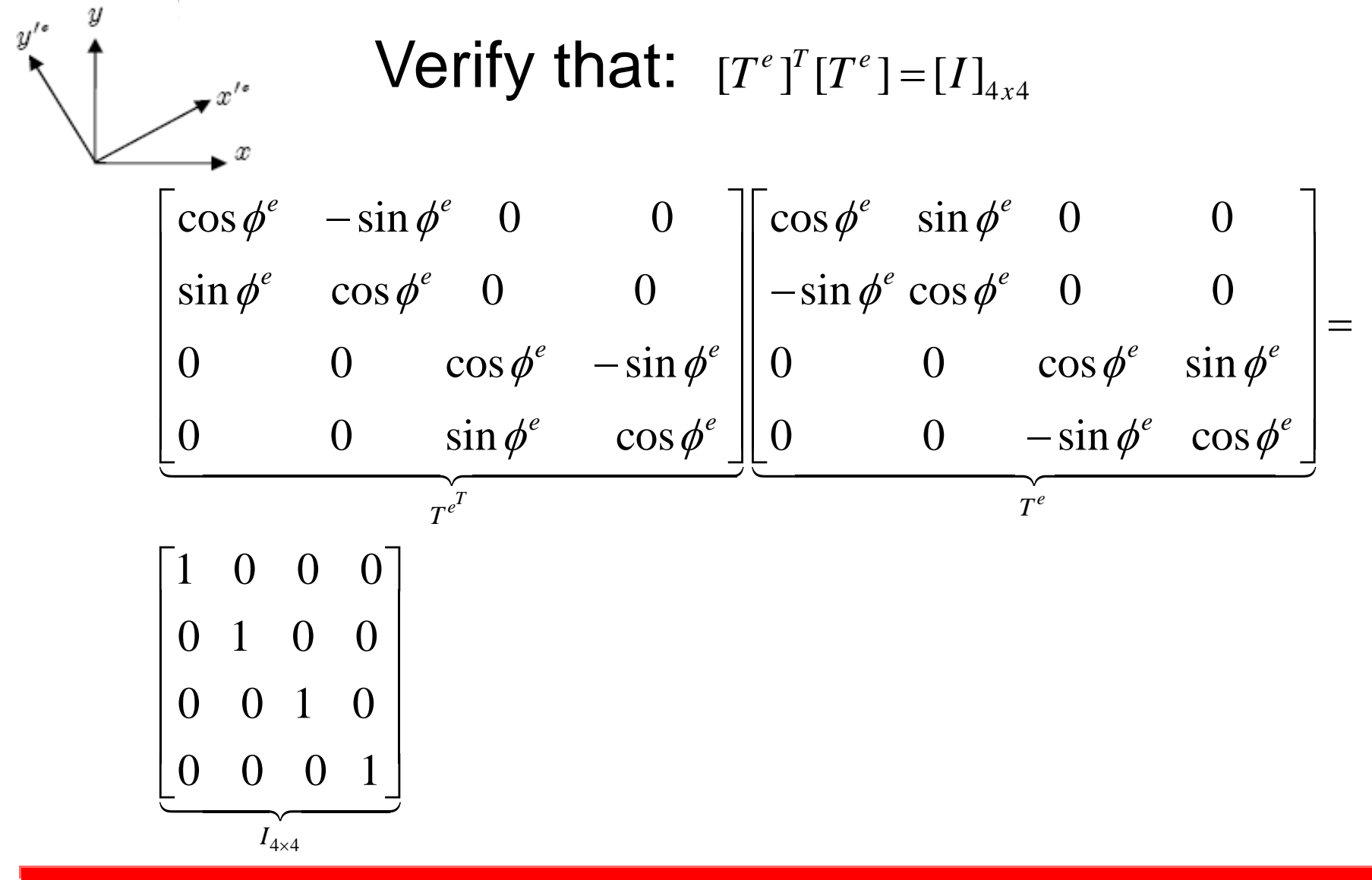

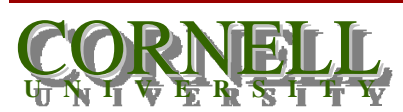

*n. Labaras* (3/1/2003) *MAE 4700 – FE Analysis for Mechanical & Aerospace Design N. Zabaras (9/7/2009)*

#### **Stiffness of a truss element**

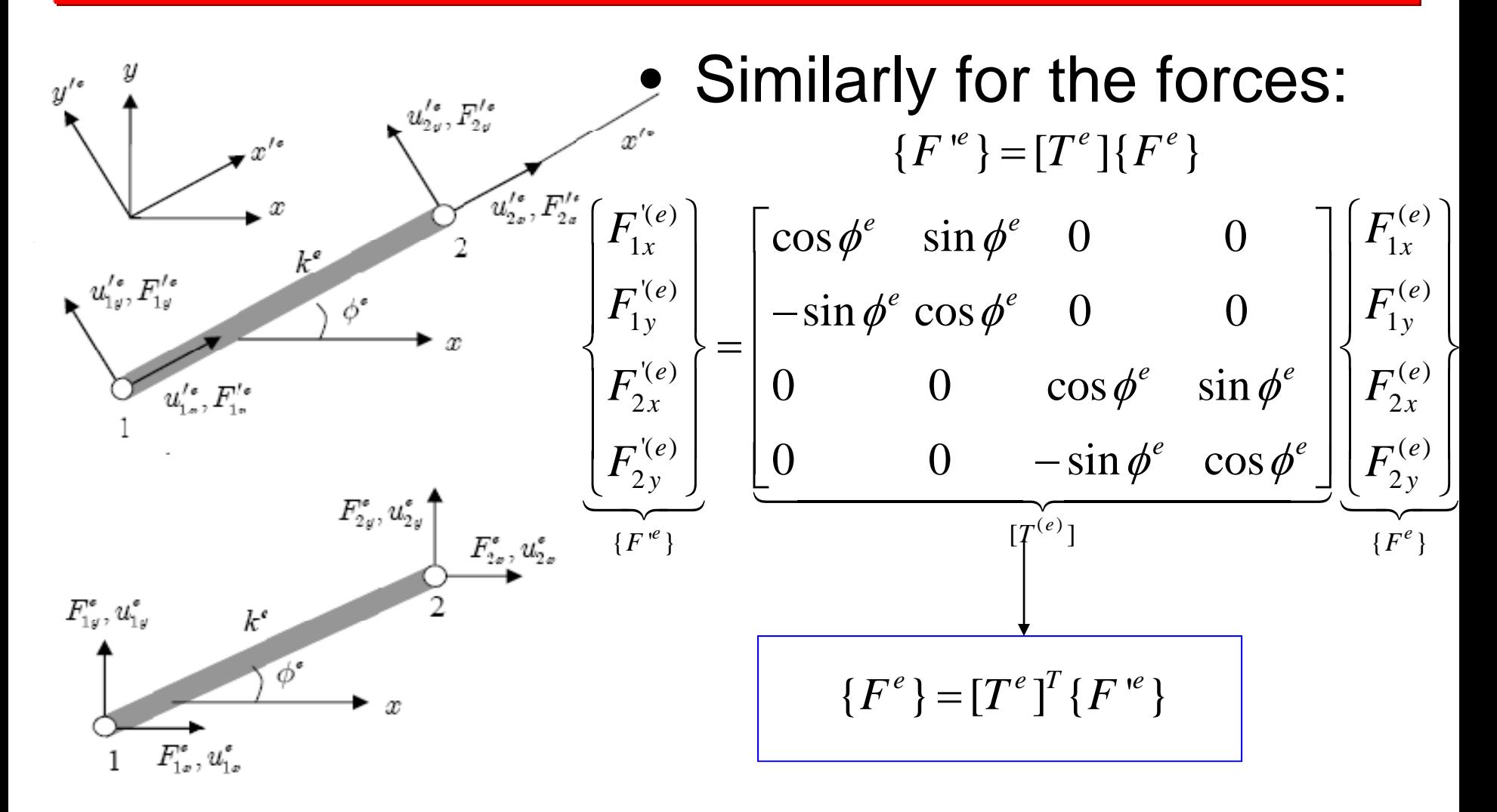

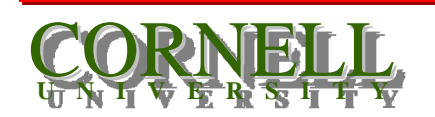

10 *MAE 4700 – FE Analysis for Mechanical & Aerospace Design N. Zabaras (9/7/2009)*

## **Stiffness of a truss element**

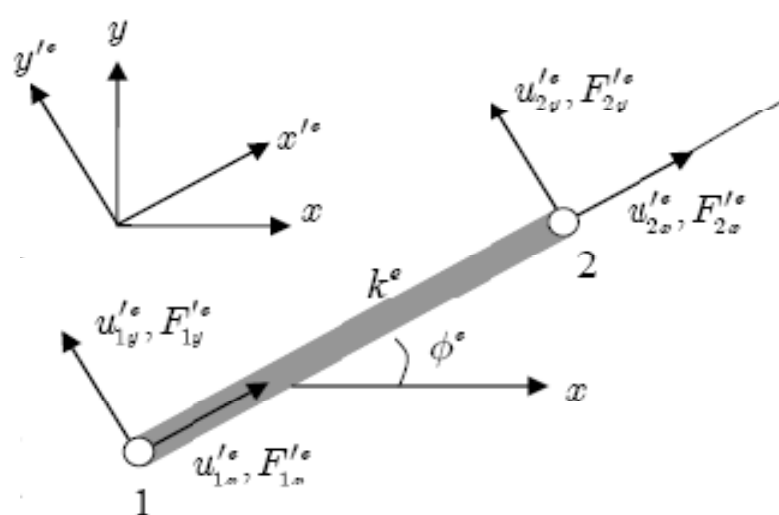

• $\bullet$  Using  $\{F^{(e)}\} = [K^{(e)}] \{d^{(e)}\}$ and the transformation ${\sf equations},\ \ {F^{\text{`}(e)}\}{=}[T^{(e)}]\left\{F^{\text{`}(e)}\right\}$ we can write the stiffness in the *x,y* system as follows:  ${d^{(e)}} = [T^{(e)}]\{d^{(e)}}\}$ 

$$
\{F^{(e)}\} = [K^{(e)}]\{d^{(e)}\} \Rightarrow
$$
  
\n
$$
[T^{(e)}]\{F^{(e)}\} = [K^{(e)}][T^{(e)}]\{d^{(e)}\} \Rightarrow \{F^{(e)}\} = [T^{(e)}]^T[K^{(e)}][T^{(e)}]\{d^{(e)}\} \Rightarrow
$$
  
\n
$$
[K^{(e)}] = [T^{(e)}]^T[K^{(e)}][T^{(e)}]
$$
  
\n
$$
[K^{(e)}] = [T^{(e)}]^T[K^{(e)}][T^{(e)}]
$$

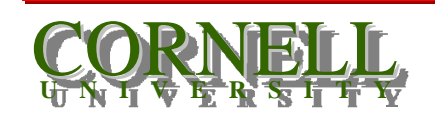

11  $\overline{11}$ *MAE 4700 – FE Analysis for Mechanical & Aerospace Design N. Zabaras (9/7/2009)*

#### **Truss element stiffness**

$$
\begin{bmatrix} K^{(e)} \end{bmatrix} = \begin{bmatrix} T^{(e)} \end{bmatrix}^T \begin{bmatrix} K^{(e)} \end{bmatrix} \begin{bmatrix} T^{(e)} \end{bmatrix}
$$

$$
\begin{bmatrix} K^{(e)} \end{bmatrix} = k^{(e)} \begin{bmatrix} 1 & 0 & -1 & 0 \\ 0 & 0 & 0 & 0 \\ -1 & 0 & 1 & 0 \\ 0 & 0 & 0 & 0 \end{bmatrix}, \quad \begin{bmatrix} T^{(e)} \end{bmatrix} = \begin{bmatrix} \cos \phi^e & \sin \phi^e & 0 & 0 \\ -\sin \phi^e \cos \phi^e & 0 & 0 \\ 0 & 0 & \cos \phi^e & \sin \phi^e \\ 0 & 0 & -\sin \phi^e & \cos \phi^e \end{bmatrix}
$$

$$
[K^{(e)}] = k^{(e)} \begin{bmatrix} \cos^2 \phi^e & \sin \phi^e \cos \phi^e & -\cos^2 \phi^e & -\sin \phi^e \cos \phi^e \\ \sin \phi^e \cos \phi^e & \sin^2 \phi^e & -\sin \phi^e \cos \phi^e & -\sin^2 \phi^e \\ -\cos^2 \phi^e & -\sin \phi^e \cos \phi^e & \cos^2 \phi^e & \sin \phi^e \cos \phi^e \\ -\sin \phi^e \cos \phi^e & -\sin^2 \phi^e & \sin \phi^e \cos \phi^e & \sin^2 \phi^e \end{bmatrix}
$$

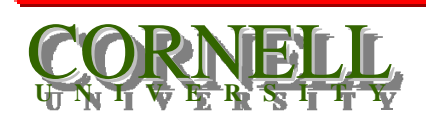

*N. Zabaras (9/7/2009)* 12 *MAE 4700 – FE Analysis for Mechanical & Aerospace Design* 

## **Truss element stiffness**

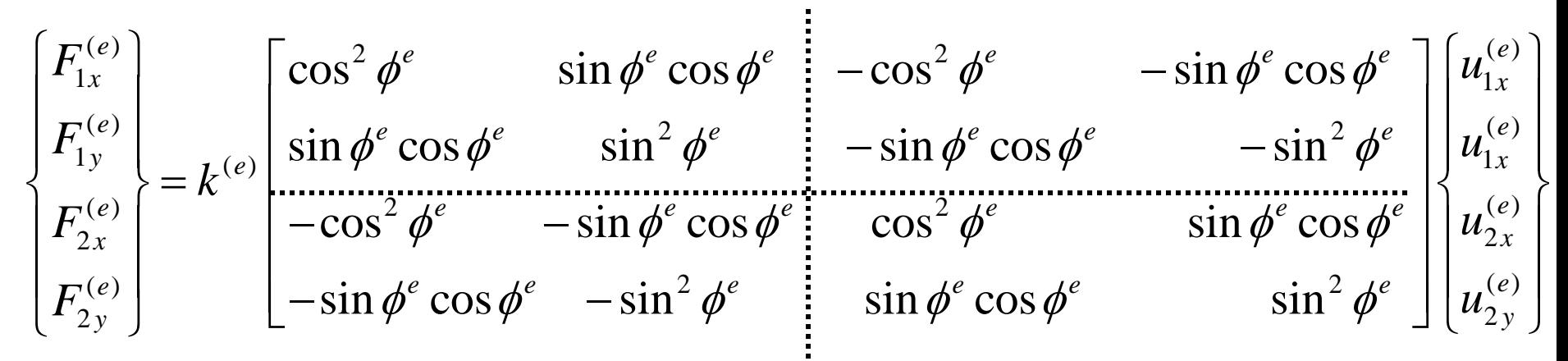

- •Note the *2x2* symmetric submatrix structure
- • This implies that you can reverse the numbering of nodes (1 and 2) without any changes in the element stiffness.

$$
\begin{bmatrix} F_{2x}^{(e)} \\ F_{2y}^{(e)} \\ F_{1x}^{(e)} \\ F_{1y}^{(e)} \end{bmatrix} = k^{(e)} \begin{bmatrix} \cos^2 \phi^e & \sin \phi^e \cos \phi^e & -\cos^2 \phi^e & -\sin \phi^e \cos \phi^e \\ \sin \phi^e \cos \phi^e & \sin^2 \phi^e & -\sin \phi^e \cos \phi^e & -\sin^2 \phi^e \\ -\cos^2 \phi^e & -\sin \phi^e \cos \phi^e & \cos^2 \phi^e & \sin \phi^e \cos \phi^e \\ -\sin \phi^e \cos \phi^e & -\sin^2 \phi^e & \sin \phi^e \cos \phi^e & \sin^2 \phi^e \end{bmatrix} \begin{bmatrix} u_{2x}^{(e)} \\ u_{2x}^{(e)} \\ u_{1x}^{(e)} \\ u_{1y}^{(e)} \end{bmatrix}
$$

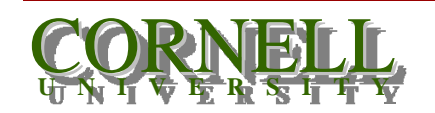

13 *MAE 4700 – FE Analysis for Mechanical & Aerospace Design N. Zabaras (9/7/2009)*

## **Assembly process**

- The assembly process is identical to the one discussed for `spring structures' and it will not be repeated here in its general form (no need to show at this point complicated looking matrix operations).
- We will however provide soon a simple example demonstrating this assembly process.

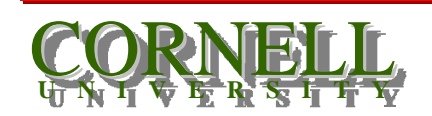

# **Generalizing the application of essential BCs**

- You already have seen through an example how essential boundary conditions are applied to the global system of eqs:  $[K]{d} = {F}$
- In essence, we partition the stiffness matrix in a way that separates known from unknown degrees of freedom as follows:

$$
\begin{bmatrix} K_E & K_{EF} \\ K_{EF}^T & K_F \end{bmatrix} \begin{Bmatrix} \overline{d}_E \\ d_F \end{Bmatrix} = \begin{Bmatrix} \overline{f}_E \\ f_F \end{Bmatrix}
$$

- $d_{\,\mathit{E}}:\;$  Known displacements
- $d_{_F} \colon \textrm{ Unknown displacement}$
- 
- $f_{\,\overline{\it{E}}}:\;$  Unknown reaction forces corresponding to nodes/directionsApplied (known) forces **Ff** Applied (known) forces **Ff** Applied (known) forces **Ff** Applied is a Applied (known) forces **Ff** Applied is a Applied in Applied in Applied in Applied in Applied in Applied in Applied in Applied

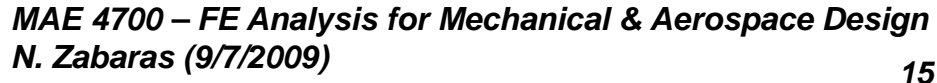

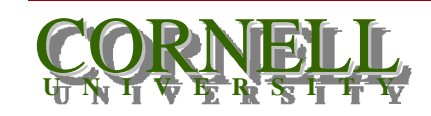

## **Generalizing the application of essential BCs**

$$
\begin{bmatrix} K_E & K_{EF} \\ K_{EF}^T & K_F \end{bmatrix} \begin{bmatrix} \overline{d}_E \\ d_F \end{bmatrix} = \begin{bmatrix} \overline{f}_E \\ f_F \end{bmatrix} \implies \qquad K_E \overline{d}_E + K_{EF} d_F = \overline{f}_E
$$
\n
$$
K_{EF}^T \overline{d}_E + K_F d_F = f_F
$$

 $\triangleright$  The unknown displacements are obtained from the 2<sup>nd</sup> eq. as:

$$
K_{EF}^T \overline{d}_E + K_F d_F = f_F \Rightarrow d_F = K_F^{-1} (f_F - K_{EF}^T \overline{d}_E)
$$

 $\triangleright$  With known  $d_F$ , we can return to the 1<sup>st</sup> eq. to compute the reaction forces:

$$
\overline{f}_E = K_E \overline{d}_E + K_{EF} d_F
$$

 $\triangleright$  Note that the matrix  $K_F$  is symmetric and positive definite, so a solution for  $\,d_{\scriptscriptstyle F} \,$  always exists!

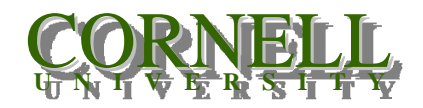

16 m. 2aparas (3/1/2003) *MAE 4700 – FE Analysis for Mechanical & Aerospace Design N. Zabaras (9/7/2009)*

## **A truss example**

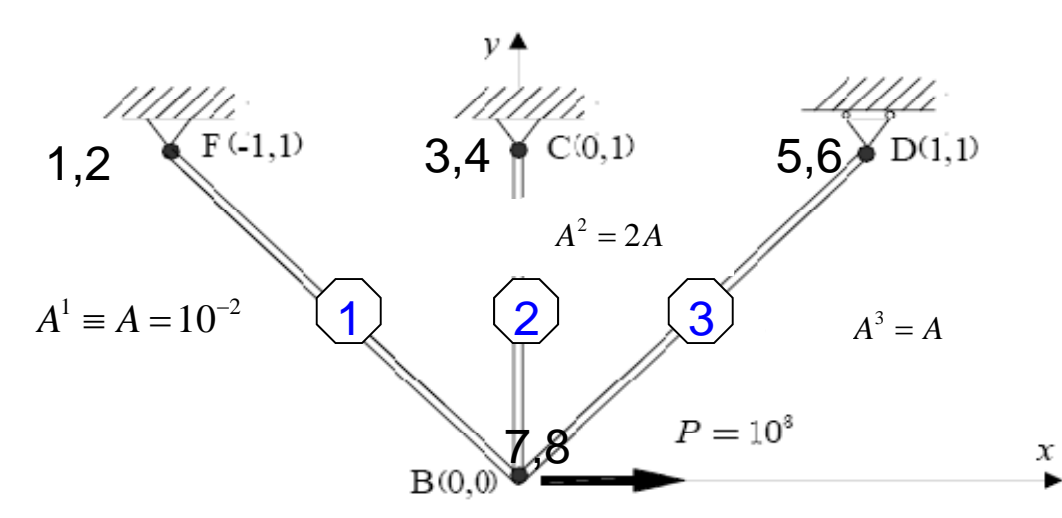

Note that point D is free to move in the *x* direction

 $E = 10^{7} Pa$ 

- Construct the global stiffness matrix and load vector
- Partition the matrices and solve for the unknown displacements at point B, and displacement in x direction at point D.
- Find the stresses in the three bars
- Find the reactions at C, D and F

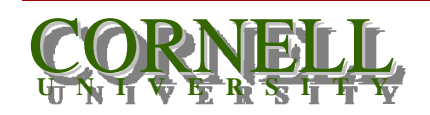

#### **A truss example: Element 1**

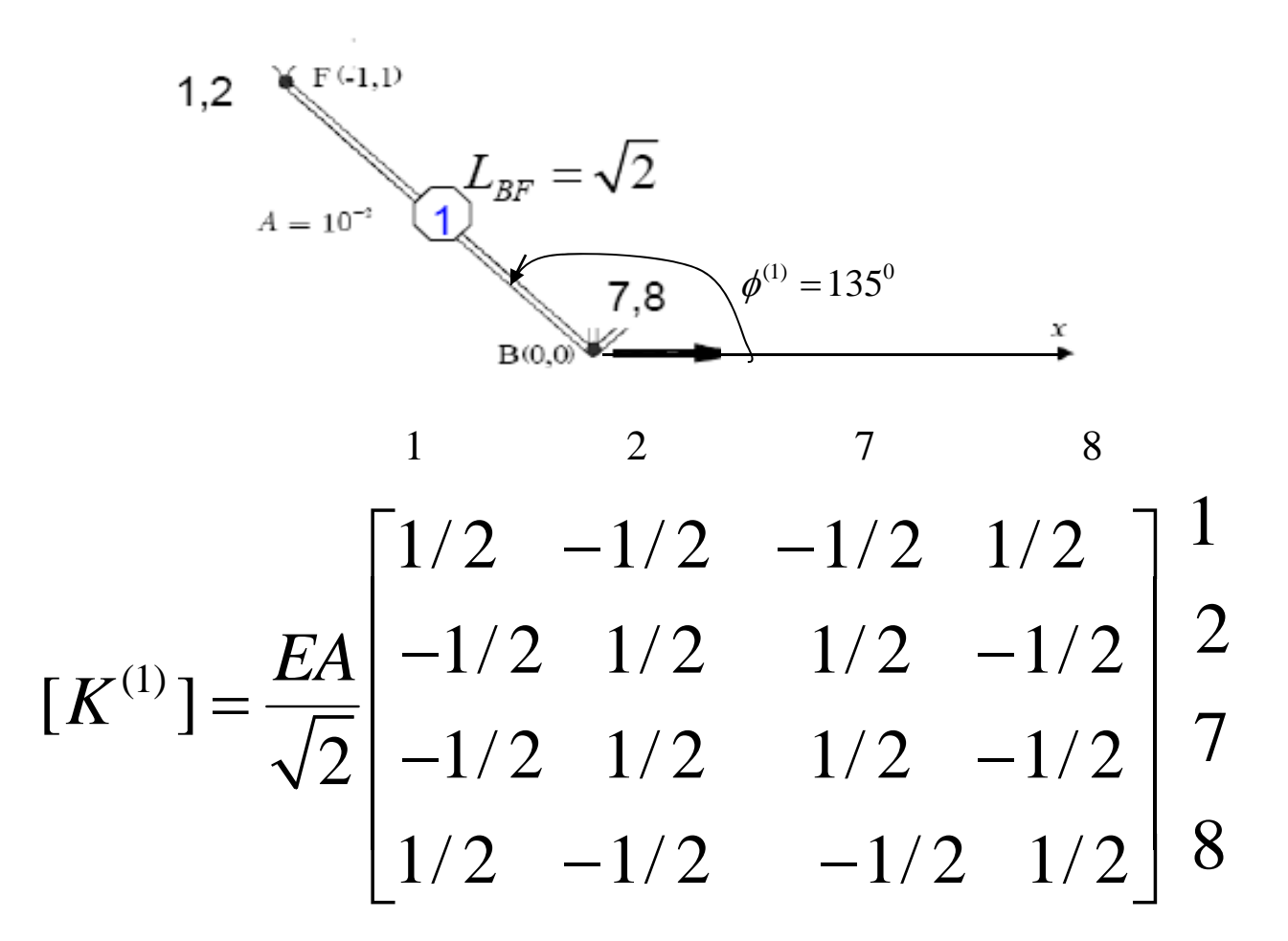

Note: Recall that you can number the corresponding global nodes in the sequence  $7812$  without any changes in  $[K^{(1)}]$ .

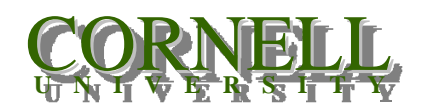

18 *MAE 4700 – FE Analysis for Mechanical & Aerospace Design N. Zabaras (9/7/2009)*

#### **A truss example: Element 2**

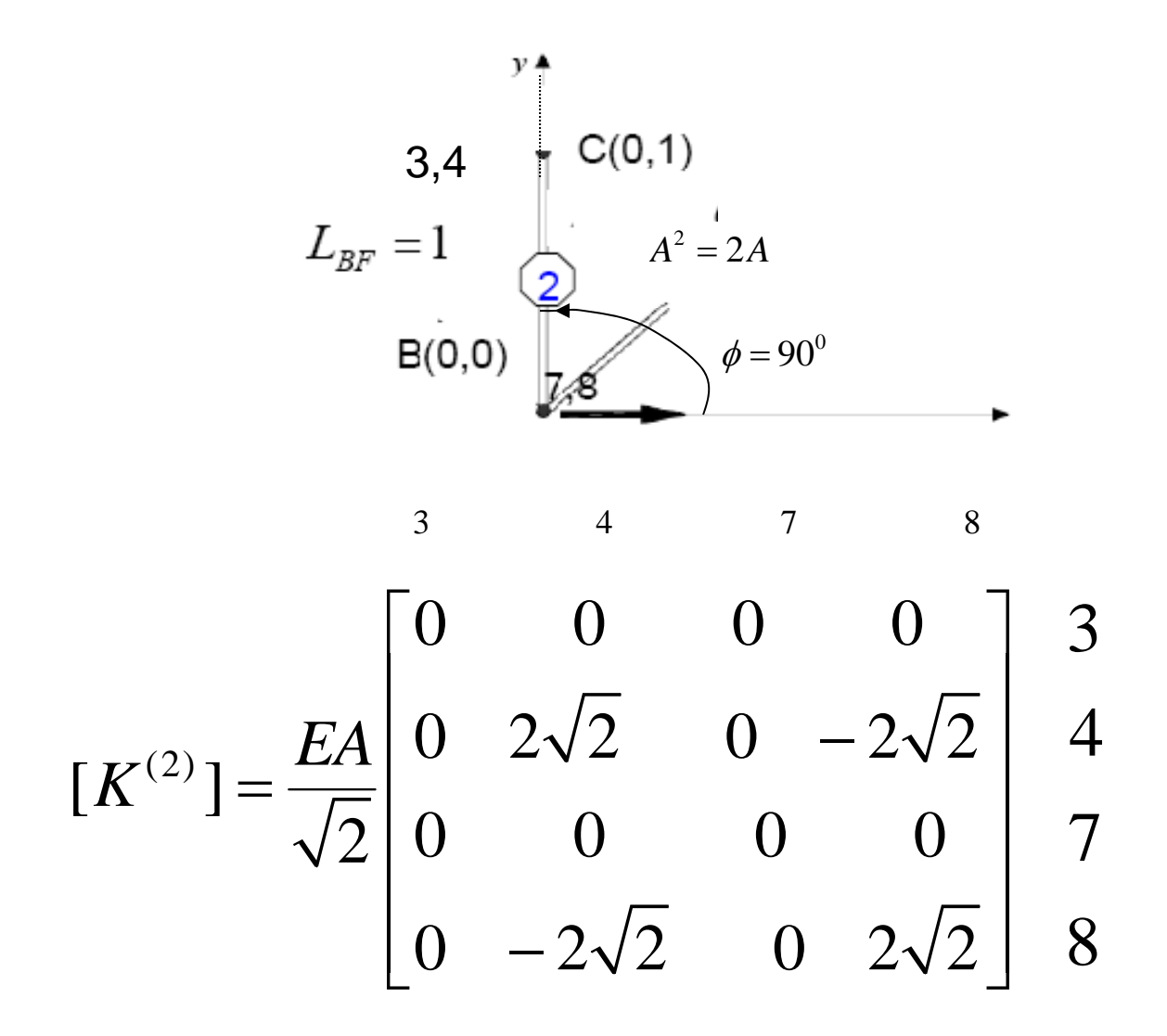

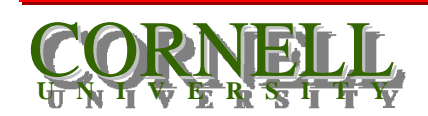

19 m. zaparas (3/1/2003) *MAE 4700 – FE Analysis for Mechanical & Aerospace Design N. Zabaras (9/7/2009)*

#### **A truss example: Element 3**

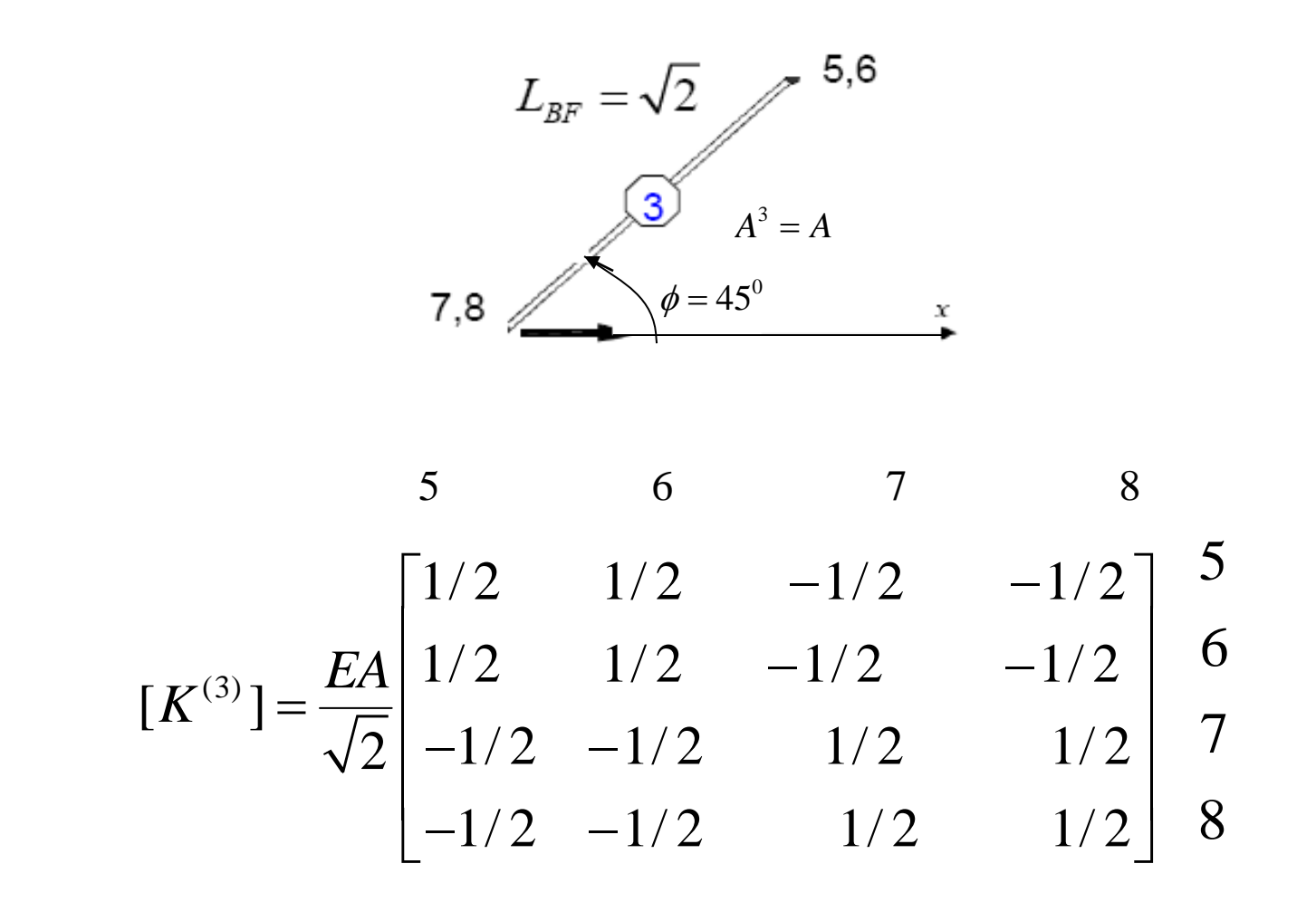

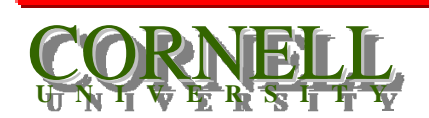

*A. Labaras (3/1/2003)* 20 *MAE 4700 – FE Analysis for Mechanical & Aerospace Design N. Zabaras (9/7/2009)*

## **A truss example: Assembly (element 1)**

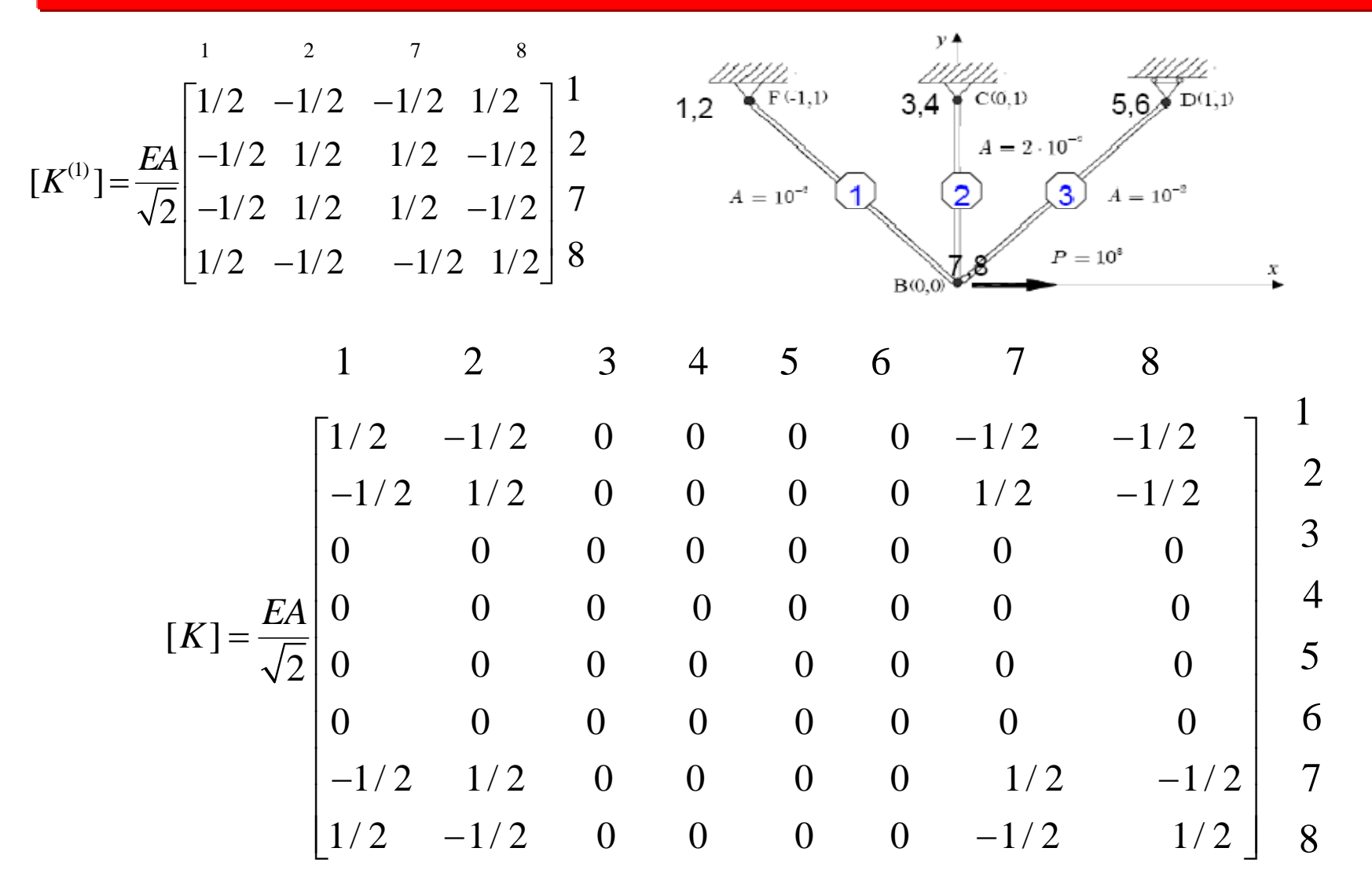

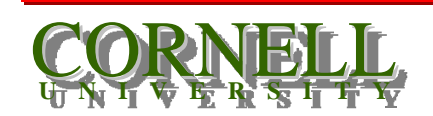

1. *Zabaras* (3/1/2003) *MAE 4700 – FE Analysis for Mechanical & Aerospace Design N. Zabaras (9/7/2009)*

## **A truss example: Assembly (element 2)**

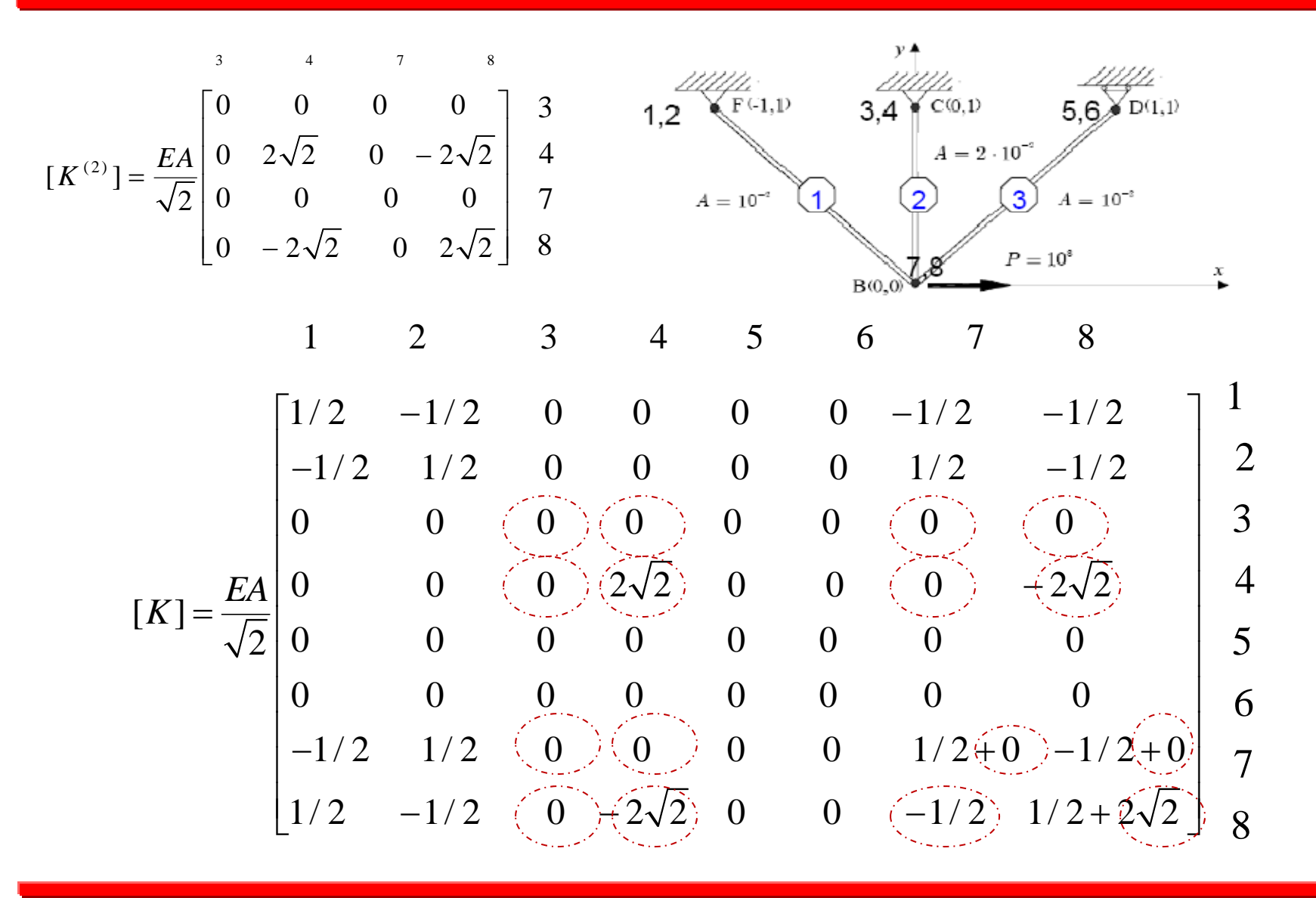

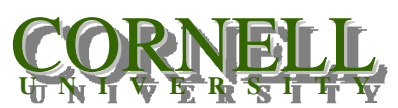

*A. Labaras (3/1/2003)* 22 *MAE 4700 – FE Analysis for Mechanical & Aerospace Design N. Zabaras (9/7/2009)*

## **A truss example: Assembly (element 3)**

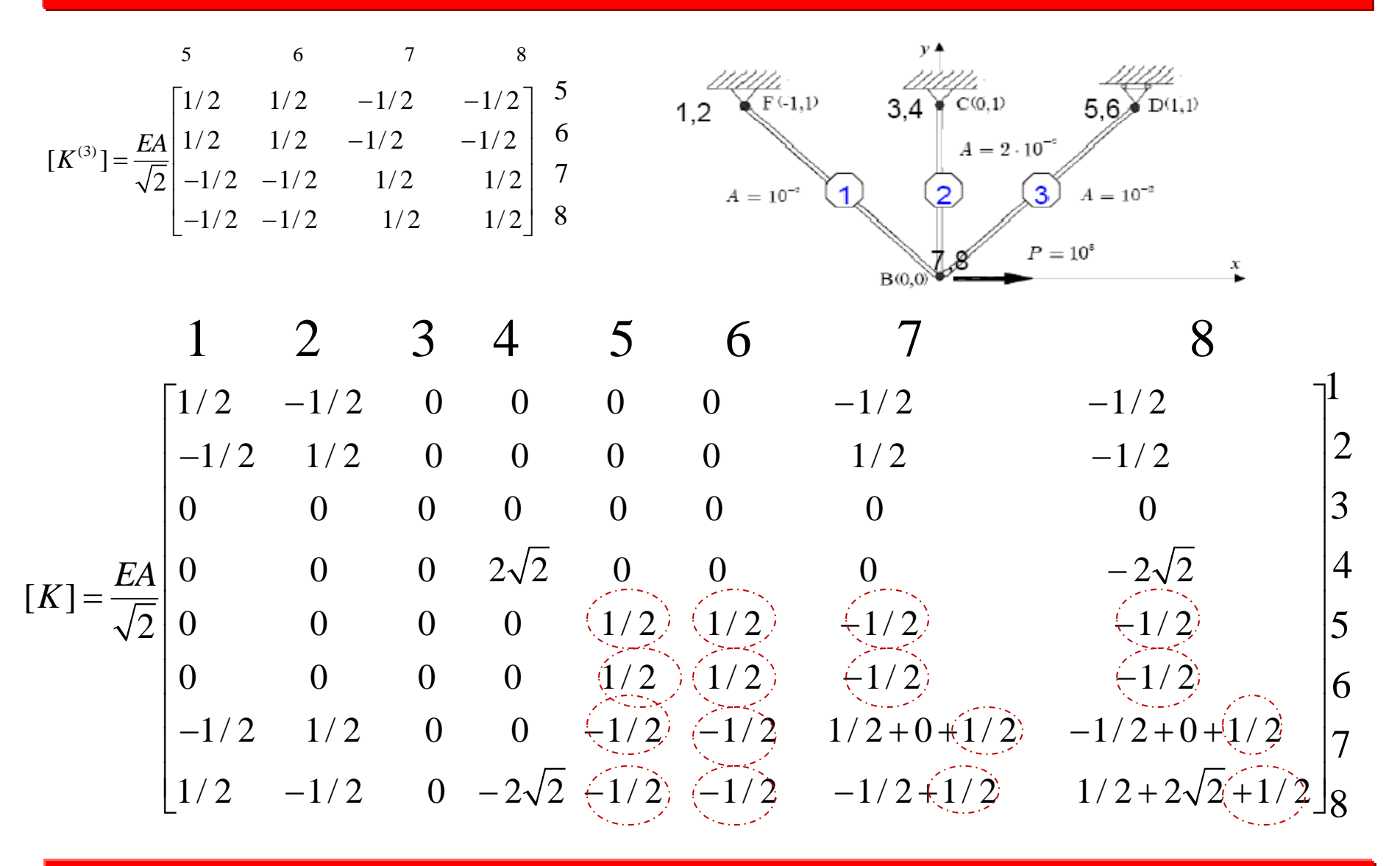

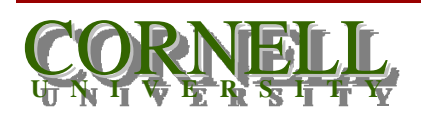

1. *Labaras* (3/1/2003) *MAE 4700 – FE Analysis for Mechanical & Aerospace Design N. Zabaras (9/7/2009)*

#### **A truss example: Assembly**

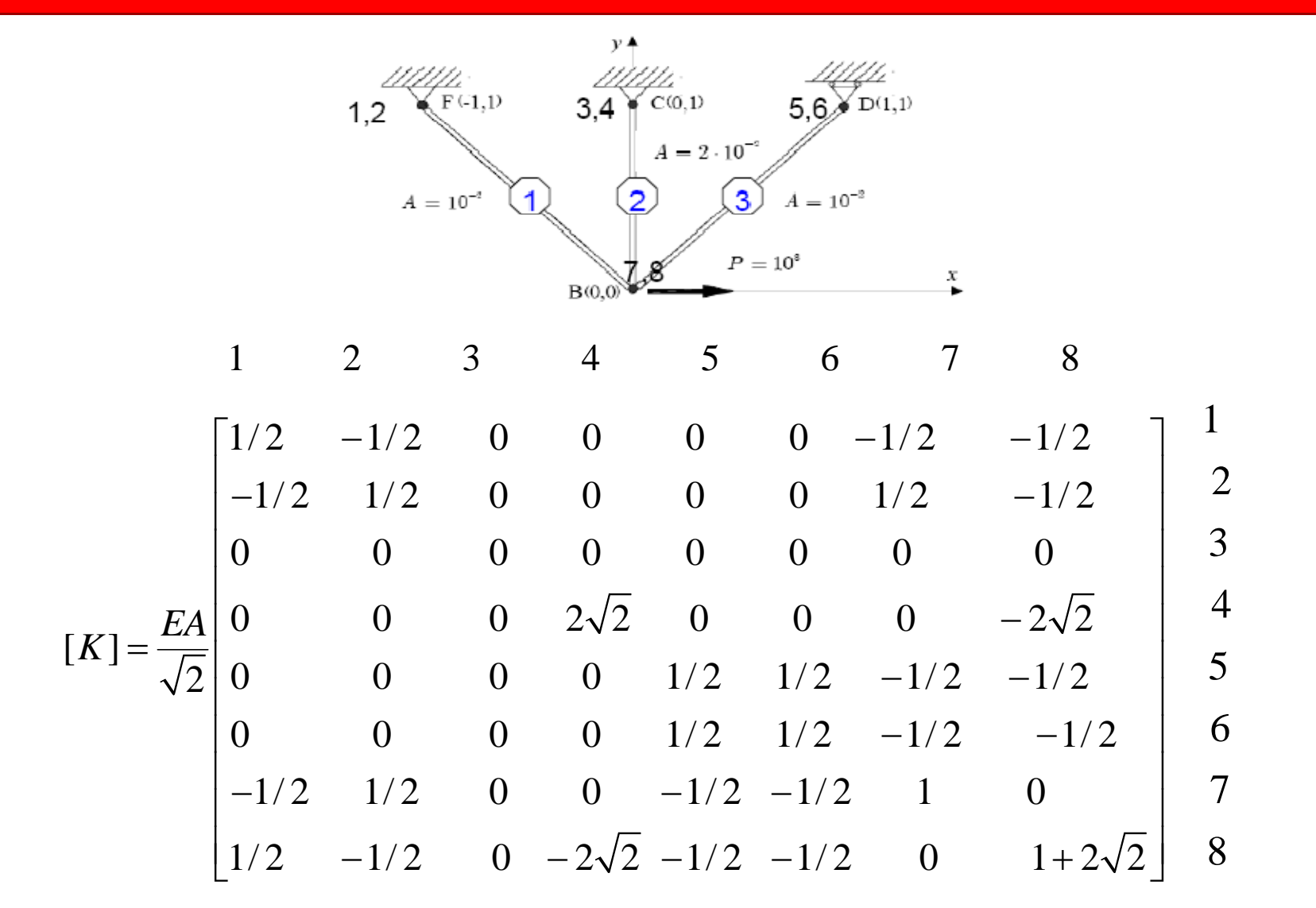

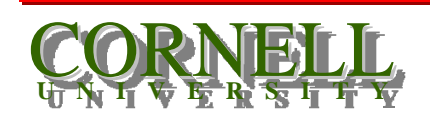

1. *Zabaras* (3/1/2003) *MAE 4700 – FE Analysis for Mechanical & Aerospace Design N. Zabaras (9/7/2009)*

#### **A truss example: Partition and BCs**

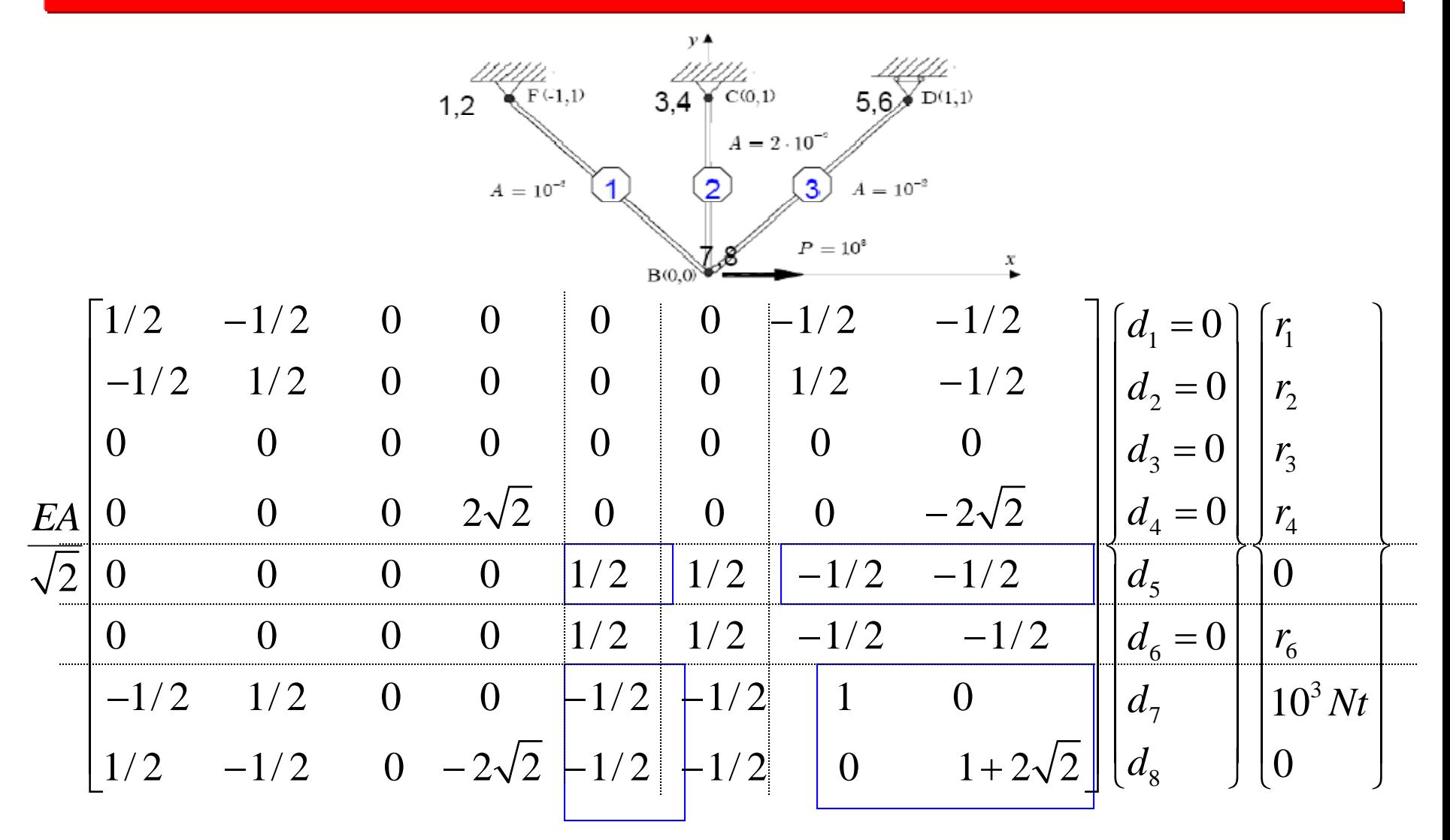

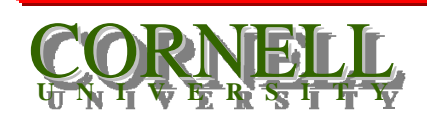

1. *Labaras* (3/1/2003) *MAE 4700 – FE Analysis for Mechanical & Aerospace Design N. Zabaras (9/7/2009)*

#### **A truss example: Partition and BCs**

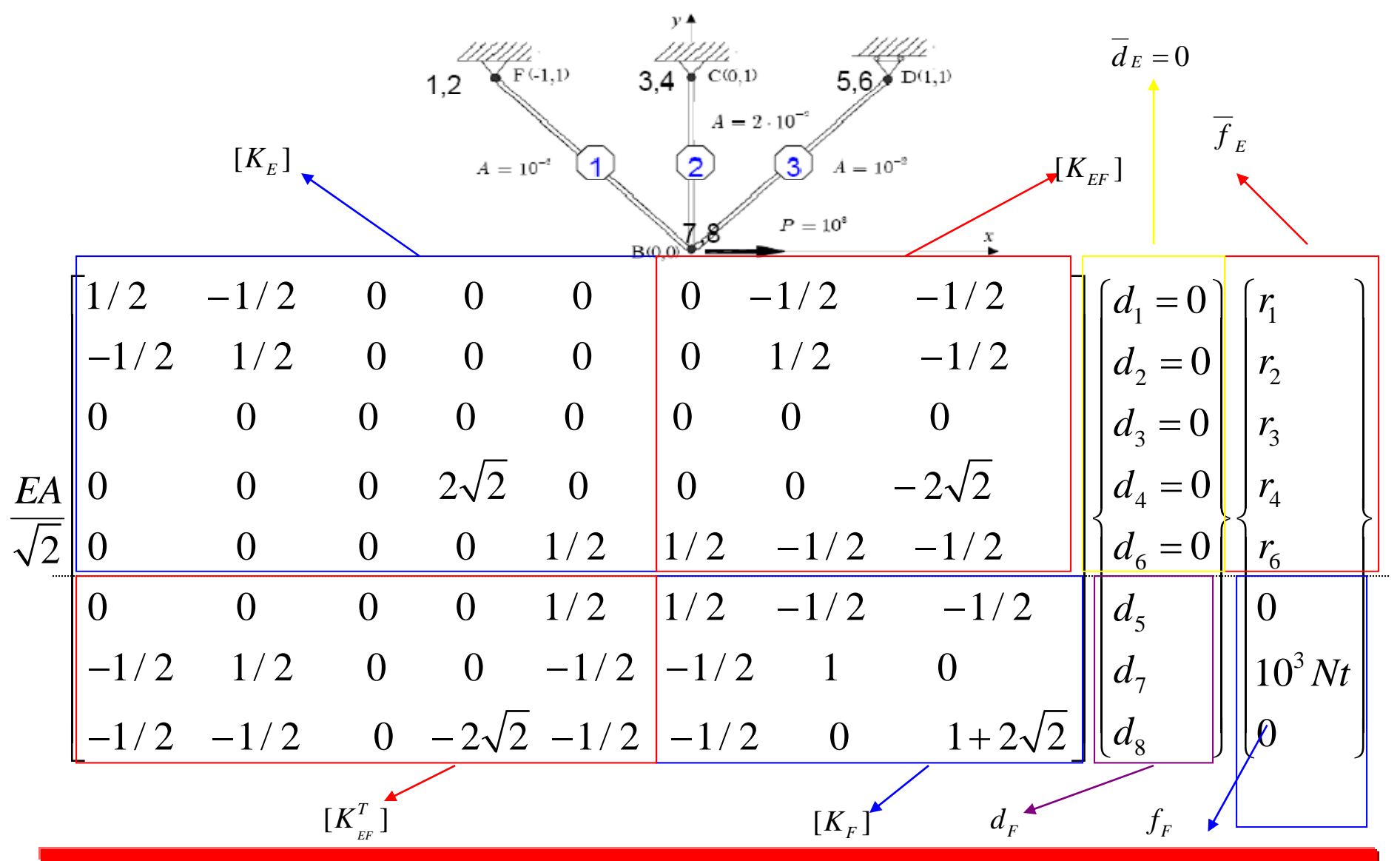

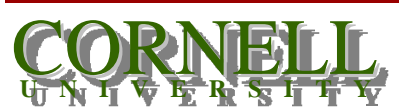

*A. Labaras* (3/1/2003) *MAE 4700 – FE Analysis for Mechanical & Aerospace Design N. Zabaras (9/7/2009)*

#### **A truss example: Partition and BCs**

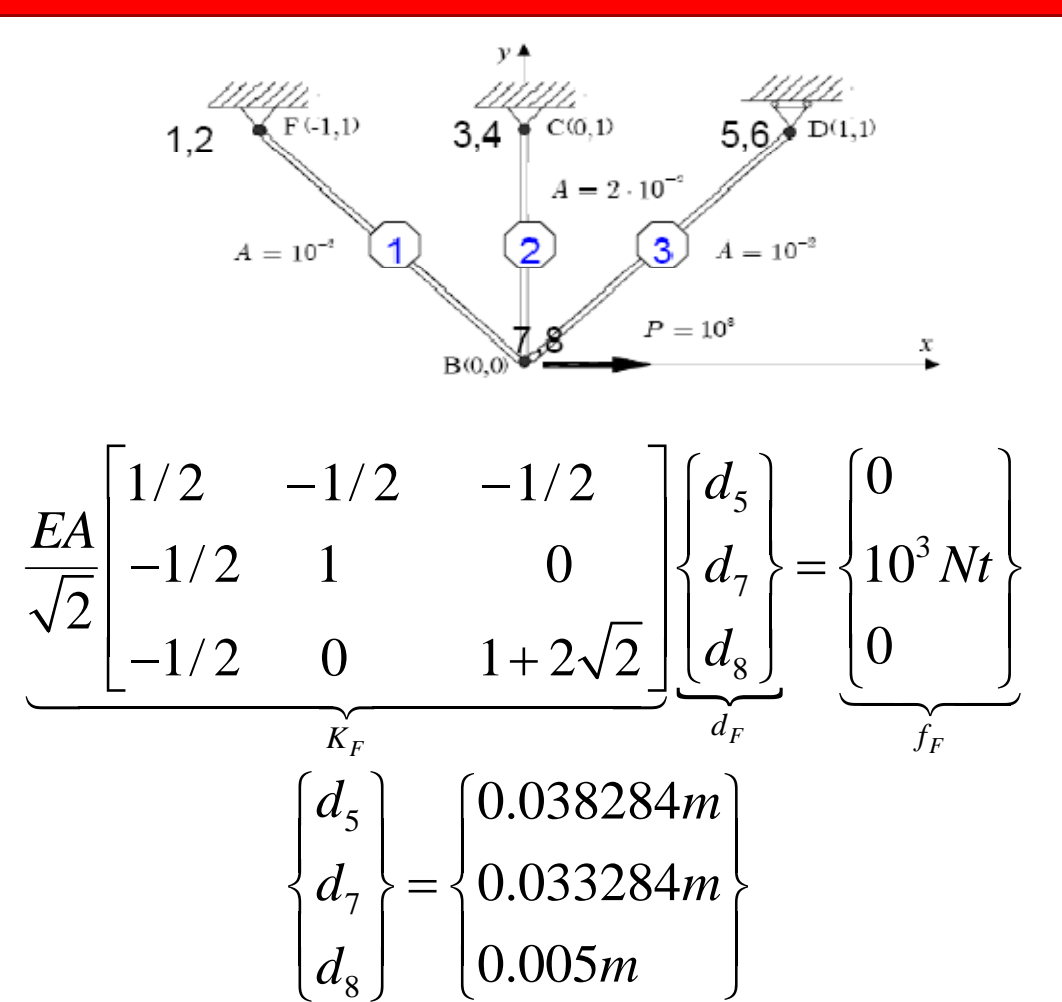

8

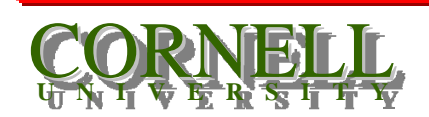

## **A truss example: Reaction calculation**

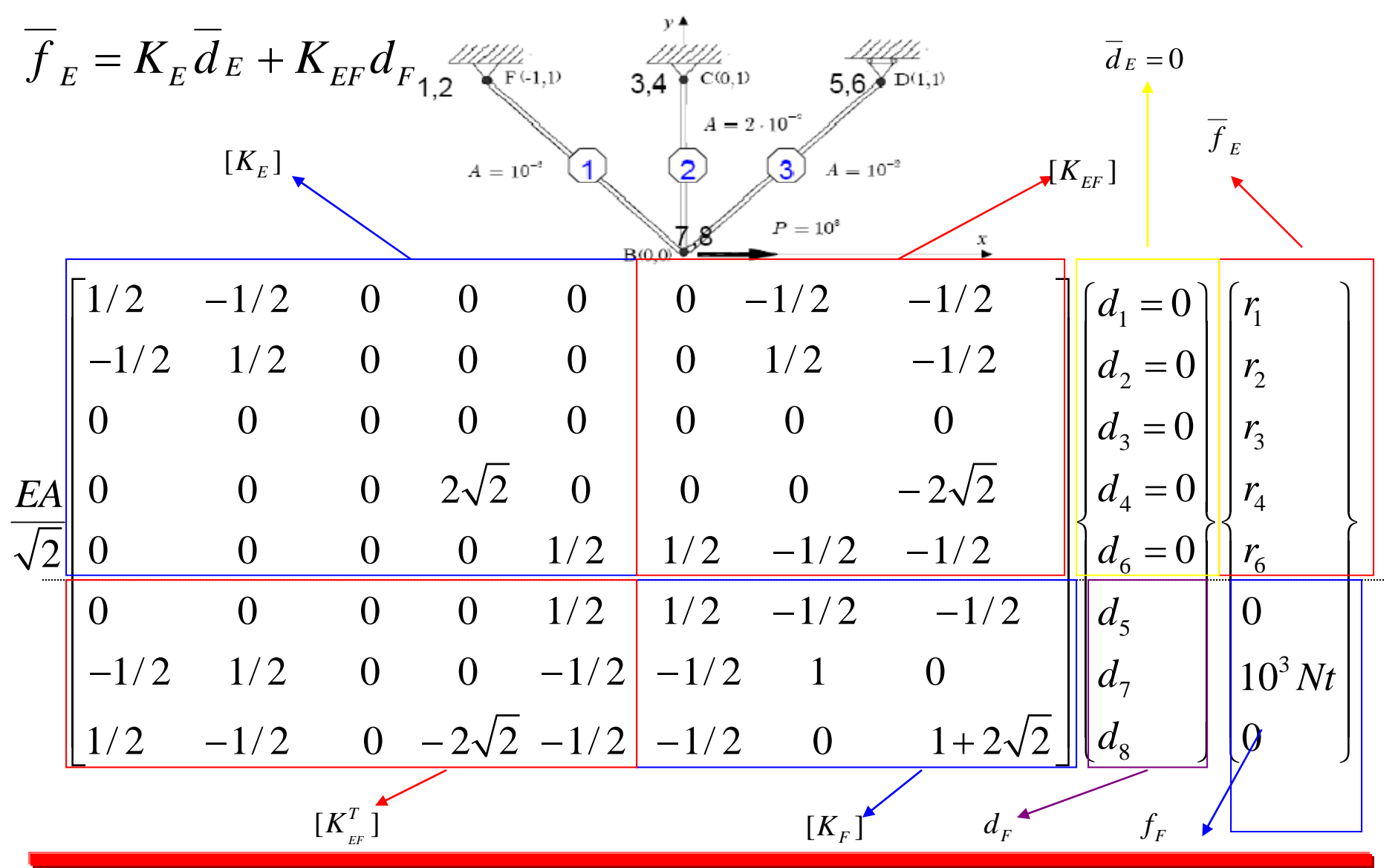

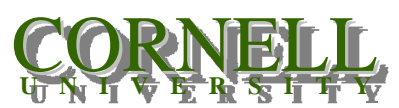

1. *Labaras* (3/1/2003) *MAE 4700 – FE Analysis for Mechanical & Aerospace Design N. Zabaras (9/7/2009)*

#### **A truss example: Reaction calculation**

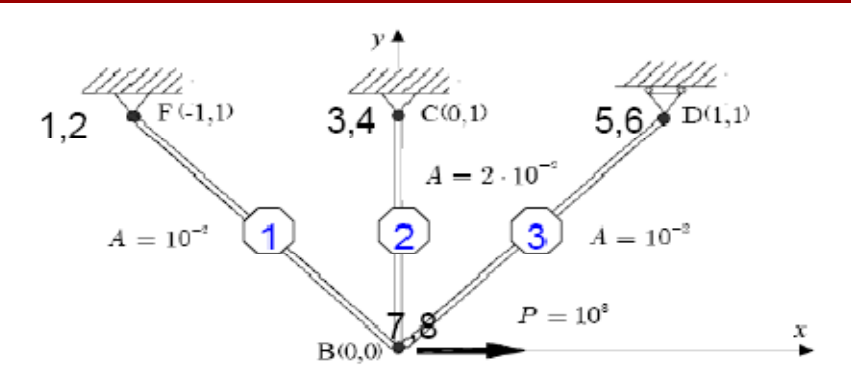

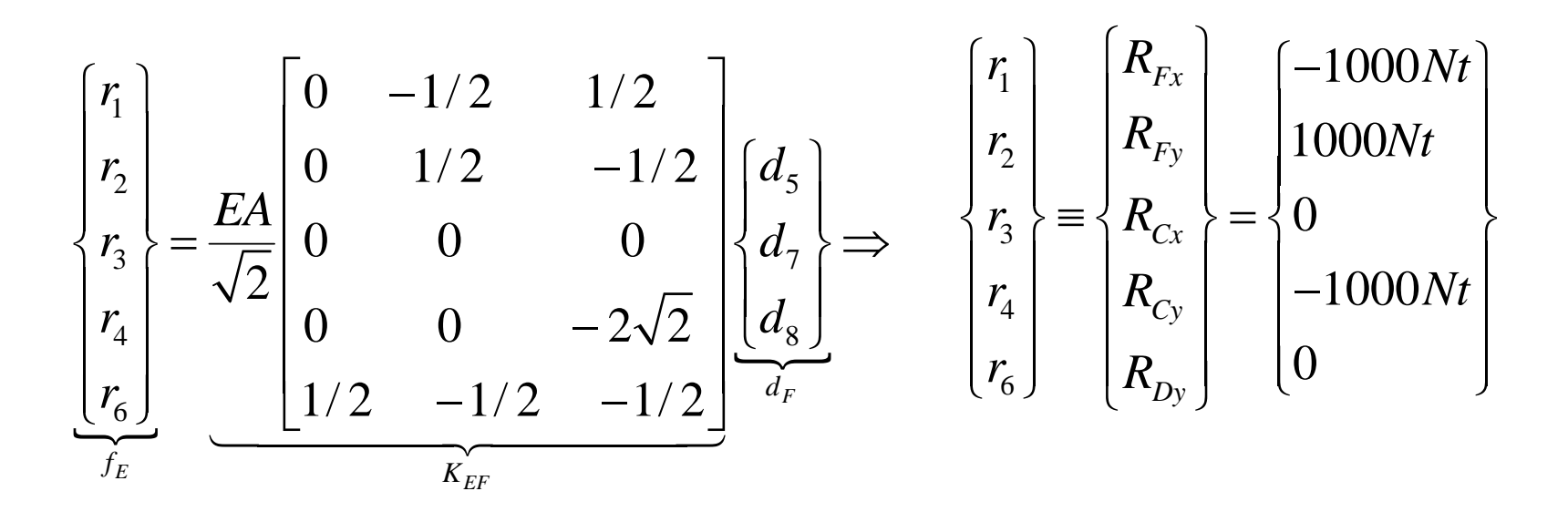

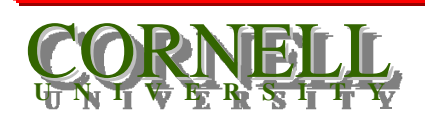

*A. Labaras* (3/1/2003) *MAE 4700 – FE Analysis for Mechanical & Aerospace Design N. Zabaras (9/7/2009)*

#### **A truss example: Compute the stresses**

$$
\sum_{i=1}^{u'_{1x}, F'_{1y}} \frac{k}{x^{\mu'_{2x}F'_{2y}}}
$$
\n
$$
\sum_{i=1}^{u'_{1x}, F'_{1y}} \frac{k}{x^{\mu'_{2x}F'_{2y}}}
$$
\n
$$
\sum_{i=1}^{u'_{1x}, F'_{1x}} \frac{k}{x^{\mu'_{2x}F'_{2x}}}
$$
\n
$$
\sum_{i=1}^{u'_{1x}, F'_{1x}} \frac{k}{x^{\mu'_{1x}F'_{1x}}}
$$
\n
$$
\sum_{i=1}^{u'_{1x}, F'_{1x}} \frac{k}{x^{\mu'_{1x}F'_{1x}}}
$$
\n
$$
\sum_{i=1}^{u'_{1x}, F'_{1x}} \frac{k}{x^{\mu'_{1x}F'_{1x}}}
$$
\n
$$
\sum_{i=1}^{u'_{1x}, F'_{1x}} \frac{k}{x^{\mu'_{1x}F'_{1x}}}
$$
\n
$$
\sum_{i=1}^{u'_{1x}, F'_{1x}} \frac{k}{x^{\mu'_{1x}F'_{1x}}}
$$
\n
$$
\sum_{i=1}^{u'_{1x}, F'_{1x}} \frac{k}{x^{\mu'_{1x}F'_{1x}}}
$$
\n
$$
\sum_{i=1}^{u'_{1x}, F'_{1x}} \frac{k}{x^{\mu'_{1x}F'_{1x}}}
$$
\n
$$
\sum_{i=1}^{u'_{1x}, F'_{1x}} \frac{k}{x^{\mu'_{1x}F'_{1x}}}
$$
\n
$$
\sum_{i=1}^{u'_{1x}, F'_{1x}} \frac{k}{x^{\mu'_{1x}F'_{1x}}}
$$
\n
$$
\sum_{i=1}^{u'_{1x}, F'_{1x}} \frac{k}{x^{\mu'_{1x}F'_{1x}}}
$$
\n
$$
\sum_{i=1}^{u'_{1x}, F'_{1x}} \frac{k}{x^{\mu'_{1x}F'_{1x}}}
$$
\n
$$
\sum_{i=1}^{u'_{1x}, F'_{1x}} \frac{k}{x^{\mu'_{1x}F'_{1x}}}
$$
\n
$$
\sum_{i=1}^{u'_{1x}, F'_{1x}} \frac{k}{x^{\mu'_{1x}F'_{1x}}}
$$

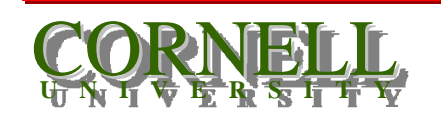

*N. Zabaras (9/7/2009)* 30 *MAE 4700 – FE Analysis for Mechanical & Aerospace Design* 

### **A truss example: Compute the stresses**

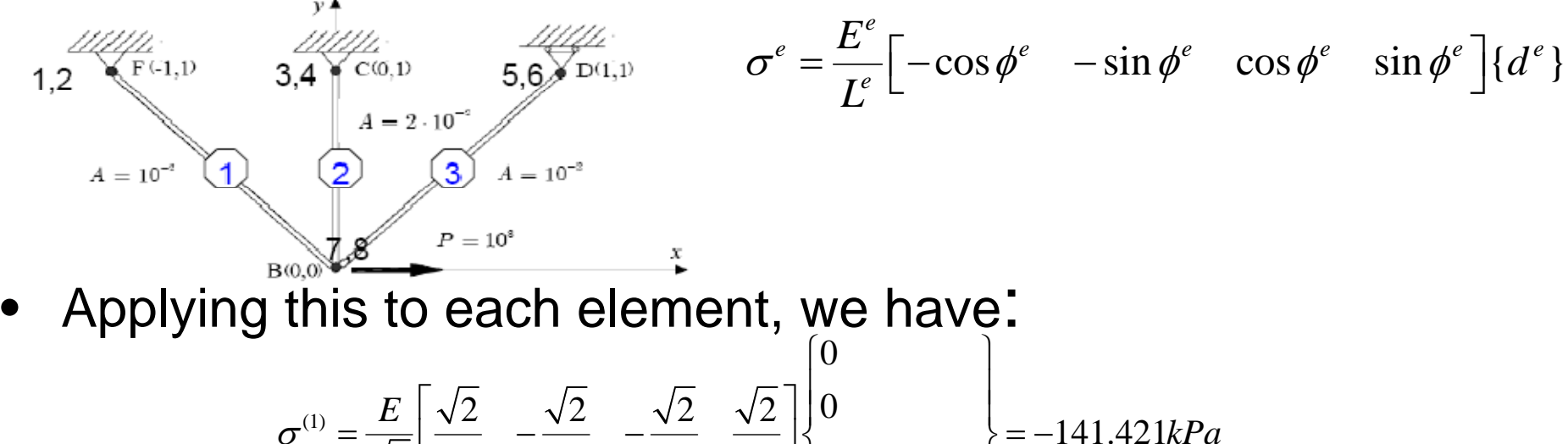

$$
G^{(1)} = \frac{E}{\sqrt{2}} \left[ \frac{\sqrt{2}}{2} - \frac{\sqrt{2}}{2} - \frac{\sqrt{2}}{2} \right] \begin{cases} 0 \\ 0.038284m \\ 0.005m \end{cases} = -141.421kPa
$$
  

$$
\sigma^{(2)} = E \left[ 0 - 1 \right] \left[ \begin{array}{c} 0 \\ 0 \\ 0 \end{array} \right] = 50kPa
$$
  

$$
\sigma^{(3)} = \frac{E}{\sqrt{2}} \left[ -\frac{\sqrt{2}}{2} - \frac{\sqrt{2}}{2} \right] \left[ -\frac{\sqrt{2}}{2} - \frac{\sqrt{2}}{2} \right] \begin{cases} 0.038284m \\ 0.005m \\ 0.0033284m \end{cases} = 0kPa
$$
  

$$
0.033284m
$$
  

$$
0.0033284m
$$
  

$$
0.005m
$$

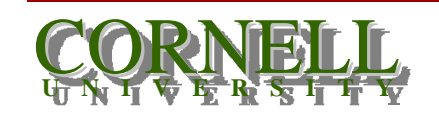

1. *Zabaras* (3/1/2003) *MAE 4700 – FE Analysis for Mechanical & Aerospace Design N. Zabaras (9/7/2009)*

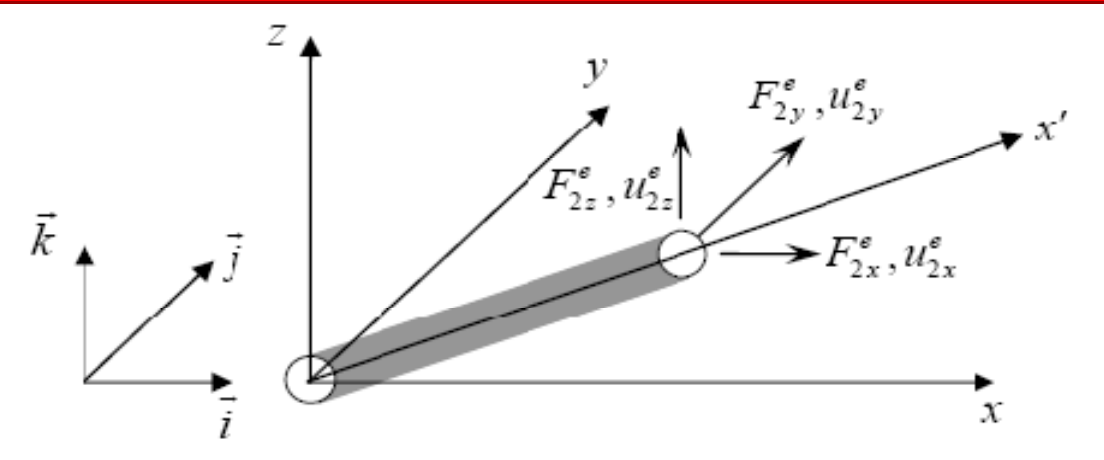

- The local stiffness eqs are exactly as before, i.e.  $\lceil F^{(e)} \rceil = \lceil F^{(e)} \rceil = \lceil F^{(e)} \rceil = \lceil F^{(e)} \rceil$  $1x$  |  $\sim$   $\sim$   $1$   $v_1$  $I_{\tau}(e)$  |  $I_{\tau}(e)$   $I_{\tau}(e)$  |  $I_{\tau}(e)$ 2x  $\int$   $\begin{bmatrix} 0 & \cdots & 0 \\ 0 & \cdots & 0 \end{bmatrix}$ ,  $e^{\rho}$  **| 1**, (*e*) **| 1**, (*e*) **| 1**, (*e*) *x x e*) | **1**(*e*) **1**(*e*) | 1(*e*) *x x*  $F_{1x}^{(e)}$  |  $k^{(e)}$  -  $k^{(e)}$  | | *u*  $\begin{Bmatrix} F_{1x}^{(e)} \ F_{2x}^{(e)} \end{Bmatrix} = \begin{bmatrix} k^{(e)} & -k^{(e)} \ -k^{(e)} & k^{(e)} \end{bmatrix} \begin{Bmatrix} u_{1x}^{(e)} \ u_{2x}^{(e)} \end{Bmatrix}, \quad k^{(e)} = A^e E^e / E^e$
- However, we now have to include displacements and forces in the *x, y* and *<sup>z</sup>* axes.

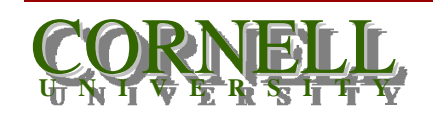

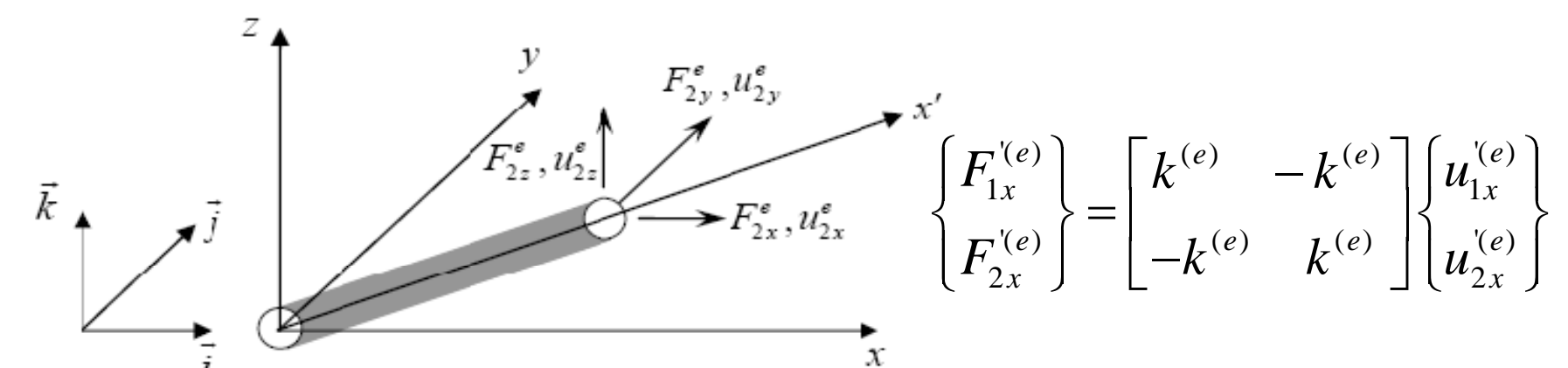

• A unit vector along the direction x' of a 3D truss element has the components (direction cosines of the axes between x' and x,y,z, respectively):

$$
l_s^e = \frac{x_2^e - x_1^e}{L^e}, \quad m_s^e = \frac{y_2^e - y_1^e}{L^e}, \quad n_s^e = \frac{z_2^e - z_1^e}{L^e}
$$

$$
L^e = \sqrt{(x_2^e - x_1^e)^2 + (y_2^e - y_1^e)^2 + (z_2^e - z_1^e)^2}
$$

where  $(x_1^e, y_1^e, z_1^e)$  and  $(x_2^e, y_2^e, z_2^e)$  are the nodal coordinates in the (x,y,z) system.

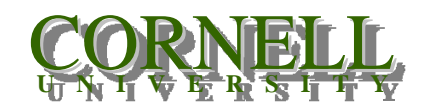

1. *Labaras* (3/1/2003) *MAE 4700 – FE Analysis for Mechanical & Aerospace Design N. Zabaras (9/7/2009)*

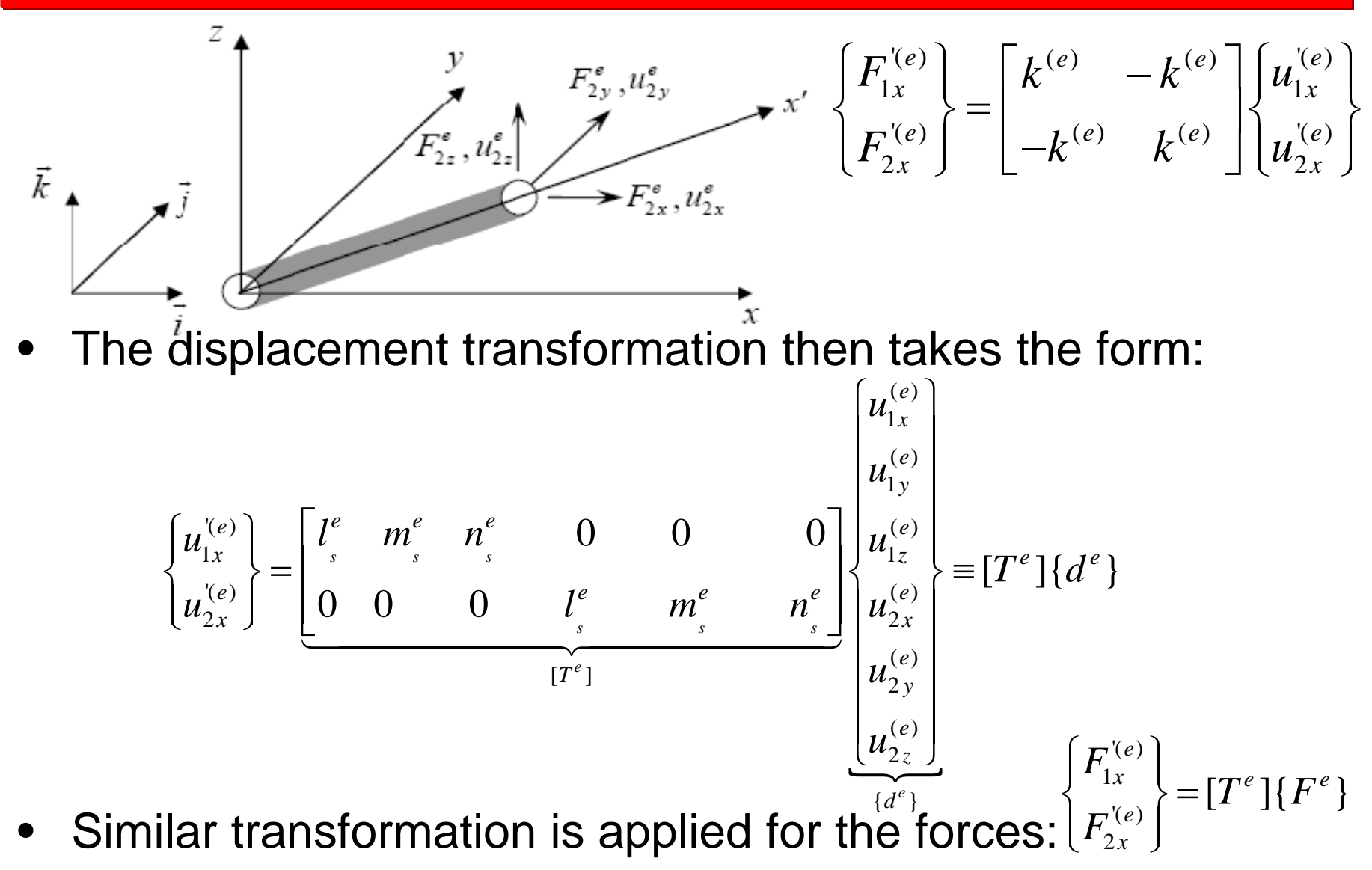

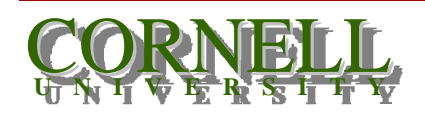

13 The *State Country of Country of the State Country of the State Country of the State Country of the State Country of the State Country of the State Country of the State Country of the State Country of the State Country MAE 4700 – FE Analysis for Mechanical & Aerospace Design N. Zabaras (9/7/2009)*

![](_page_34_Figure_1.jpeg)

• Similarly to the derivation for 2D trusses, the stiffness matrix in global coordinates is then:

$$
\begin{bmatrix}\nK\n\end{bmatrix}\n\equiv\n\begin{bmatrix}\nT^e \\
\frac{6x^2}{6x^2}\n\end{bmatrix}\n\begin{bmatrix}\nK^e \\
\frac{2x^2}{2x^2}\n\end{bmatrix}\n\begin{bmatrix}\nT^e \\
\frac{2x^6}{2x^6}\n\end{bmatrix}
$$

![](_page_34_Picture_4.jpeg)

and  $\frac{1}{2}$  35 *MAE 4700 – FE Analysis for Mechanical & Aerospace Design N. Zabaras (9/7/2009)*

#### **Stiffness of a space element**

$$
[K^{(e)}] = \frac{E^{e} A^{e}}{L^{e}} \begin{bmatrix} l_{s}^{e2} & m_{s}^{e} l_{s}^{e} & -l_{s}^{e2} & -m_{s}^{e} l_{s}^{e} & -n_{s}^{e} l_{s}^{e} \\ m_{s}^{e} l_{s}^{e} & m_{s}^{e2} & m_{s}^{e} n_{s}^{e} & -m_{s}^{e} l_{s}^{e} & -m_{s}^{e} n_{s}^{e} \\ n_{s}^{e} l_{s}^{e} & m_{s}^{e} n_{s}^{e} & n_{s}^{e2} & -n_{s}^{e} l_{s}^{e} & -m_{s}^{e} n_{s}^{e} & -n_{s}^{e2} \\ -l_{s}^{e2} & -m_{s}^{e} l_{s}^{e} & -n_{s}^{e} l_{s}^{e} & m_{s}^{e} l_{s}^{e} & n_{s}^{e} l_{s}^{e} \\ -m_{s}^{e} l_{s}^{e} & -m_{s}^{e} & -m_{s}^{e} n_{s}^{e} & m_{s}^{e} l_{s}^{e} & m_{s}^{e} n_{s}^{e} \\ -n_{s}^{e} l_{s}^{e} & -m_{s}^{e} n_{s}^{e} & n_{s}^{e} l_{s}^{e} & m_{s}^{e} n_{s}^{e} & n_{s}^{e} \\ -n_{s}^{e} l_{s}^{e} & -m_{s}^{e} n_{s}^{e} & n_{s}^{e} l_{s}^{e} & m_{s}^{e} n_{s}^{e} & n_{s}^{e} \end{bmatrix}
$$

where: 
$$
l_s^e = \frac{x_2^e - x_1^e}{L^e}
$$
,  $m_s^e = \frac{y_2^e - y_1^e}{L^e}$ ,  $n_s^e = \frac{z_2^e - z_1^e}{L^e}$   

$$
L^e = \sqrt{(x_2^e - x_1^e)^2 + (y_2^e - y_1^e)^2 + (z_2^e - z_1^e)^2}
$$

![](_page_35_Picture_3.jpeg)

*N. Zabaras (9/7/2009)* 36 *MAE 4700 – FE Analysis for Mechanical & Aerospace Design* 

#### **Computing the stresses in a space truss element**

![](_page_36_Figure_1.jpeg)

![](_page_36_Picture_2.jpeg)

MAE 4700 – *FE Analysis for Mechanical & Aerospace Design*<br>N. Zabaras (9/7/2009)<br>37 1. *Labaras* (3/1/2003)

#### **Accounting for thermal effects in truss analysis**

- • Consider a truss structure that is heated. We need to account for thermal expansion effects. Note:  $\, \varepsilon \,$  $\varepsilon^e$  =  $\varepsilon^e_{elastic} + \varepsilon^e_{thermal}$
- Hooke's law is now modified as follows (using the x' coordinate system): *total strain*

![](_page_37_Figure_3.jpeg)

![](_page_37_Picture_4.jpeg)

and  $\frac{1}{2}$  38 *MAE 4700 – FE Analysis for Mechanical & Aerospace Design N. Zabaras (9/7/2009)*

• Expanding these equations to include nodal displacements in the *y*' axis gives:

![](_page_38_Figure_2.jpeg)

• We need to transform this to *x* and *y* displacements (our degrees of freedom for this element)

$$
{d'}^{e} = [T^{e}]{d^{e}} \qquad \{F^{e}\} = [T^{e}]{F^{e}}
$$

![](_page_38_Picture_5.jpeg)

$$
\begin{bmatrix} F_{1x}^{(e)} \ F_{1y}^{(e)} \ F_{2x}^{(e)} \ F_{2y}^{(e)} \end{bmatrix} + A^{e} E^{e} \varepsilon_{0}^{e} \begin{bmatrix} -1 \ 0 \ 1 \ 0 \end{bmatrix} = k^{(e)} \begin{bmatrix} 1 & 0 & -1 & 0 \ 0 & 0 & 0 & 0 \ -1 & 0 & 1 & 0 \ 0 & 0 & 0 & 0 \end{bmatrix} \begin{bmatrix} u_{1x}^{(e)} \ u_{1y}^{(e)} \ u_{2x}^{(e)} \ u_{2y}^{(e)} \ u_{2y}^{(e)} \end{bmatrix}
$$

•We can transform these element equations as follows:

$$
[T^e]{F^e} + {F^e_{thermal}} = [K^{e}] [T^e]{d^e}
$$

•From these equations, we conclude that:

$$
{Fe} + [Te]T {Fiethermal} = [Te]T [K*(e)][Te]{de}
$$
  

$$
{Fethermal} [K(e)]
$$

![](_page_39_Picture_6.jpeg)

 $\sim$  2 matrices (3/1/2003) *MAE 4700 – FE Analysis for Mechanical & Aerospace Design N. Zabaras (9/7/2009)*

 ${d^e} = [T^e]{d^e}$ 

 ${F<sup>e</sup>} = [T<sup>e</sup>] {F<sup>e</sup>}$ 

$$
\{F^{e}\} + \underbrace{[T^{e}]^{T} \{F^{e}_{thermal}\}}_{\{F^{e}_{thermal}\}} = \underbrace{[T^{e}]^{T} [K^{(e)}][T^{e}]}_{[K^{(e)}]}
$$
\n
$$
\text{Use:} \qquad [T^{(e)}] = \begin{bmatrix} \cos\phi^{e} & \sin\phi^{e} & 0 & 0 \\ -\sin\phi^{e} & \cos\phi^{e} & 0 & 0 \\ 0 & 0 & \cos\phi^{e} & \sin\phi^{e} \\ 0 & 0 & -\sin\phi^{e} & \cos\phi^{e} \end{bmatrix} \qquad \text{(for 2D trusses)}
$$

Finally we obtain:

$$
\begin{bmatrix}\nF_{1x}^{(e)} \\
F_{1y}^{(e)} \\
F_{2x}^{(e)} \\
F_{2y}^{(e)}\n\end{bmatrix} + A^{e}E^{e}e_{0}^{e} \begin{bmatrix}\n-\cos\phi^{e} \\
-\sin\phi^{e} \\
\cos\phi^{e} \\
\cos\phi^{e} \\
\cos\phi^{e}\n\end{bmatrix} = k^{(e)} \begin{bmatrix}\n\cos^{2}\phi^{e} & \sin\phi^{e}\cos\phi^{e} & -\cos^{2}\phi^{e} \\
\sin\phi^{e}\cos\phi^{e} & \sin^{2}\phi^{e} & -\sin\phi^{e}\cos\phi^{e} \\
-\cos^{2}\phi^{e} & -\sin\phi^{e}\cos\phi^{e} \\
\cos\phi^{e} & -\sin^{2}\phi^{e} \\
\cos\phi^{e} & \sin\phi^{e}\cos\phi^{e}\n\end{bmatrix} \begin{bmatrix}\nu_{1x}^{(e)} \\
u_{1y}^{(e)} \\
u_{2x}^{(e)} \\
u_{2x}^{(e)} \\
u_{2y}^{(e)}\n\end{bmatrix}
$$

![](_page_40_Picture_4.jpeg)

 *41MAE 4700 – FE Analysis for Mechanical & Aerospace Design* 

¾ What do you need to do to account for thermal effects in truss analysis?

¾ For each truss element that is heated, simply add to the element force, the following extra term

$$
A^{e}E^{e} \varepsilon_{0}^{e} \begin{bmatrix} -\cos \phi^{e} \\ -\sin \phi^{e} \\ \cos \phi^{e} \\ \sin \phi^{e} \end{bmatrix}, where \varepsilon_{0}^{e} = \alpha^{e} \Delta T^{e}
$$

¾ You will need to define at which truss elements thermal effects take place and for each of them read the values  $\alpha^e$  and  $\Delta T^e.$ 

![](_page_41_Picture_5.jpeg)

• An alternative equivalent approach to solving many structural problems is the principle of minimum potential energy.

*From all the possible compatible displacements of a structure, the one that minimizes the total potential energy is the exact solution.*

Potential energy for given displacements

Strain energy for these given displacements

=

Work done by external loads on these given displacements

![](_page_42_Picture_6.jpeg)

-

• Let us see this principle applied to the truss problems discussed earlier.

![](_page_43_Figure_2.jpeg)

![](_page_43_Picture_3.jpeg)

 *44MAE 4700 – FE Analysis for Mechanical & Aerospace Design N. Zabaras (9/7/2009)*

• Lets apply this principle to one truss element. We need to minimize with respect to the nodal displacements (local coordinates)  $u_{1x}^{(e)}$ ,  $u_{2x}^{(e)}$ . Recall that:

![](_page_44_Figure_2.jpeg)

![](_page_44_Picture_3.jpeg)

 $\sim$  2000.03 (3) 1/2003) *MAE 4700 – FE Analysis for Mechanical & Aerospace Design N. Zabaras (9/7/2009)*

![](_page_45_Figure_1.jpeg)

$$
\min_{u_{1x}^e, u_{2x}^e} PE^e = \min_{u_{1x}^e, u_{2x}^e} E^e A^e L^e \frac{1}{2} (\frac{u_{2x}^{\prime e} - u_{1x}^{\prime e}}{L^e})^2 - F_{1x}^{\prime e} u_{1x}^{\prime e} - F_{2x}^{\prime e} u_{2x}^{\prime e})
$$

• Take partial derivatives of  $PE^e$  wrt  $u_{1x}$ ,  $u_{2x}$ : ' $_{1\,x}$  ,  $u$  '  $_{2}$ *e e x x u*<sub>1</sub>, *u* 

![](_page_45_Figure_4.jpeg)

![](_page_45_Picture_5.jpeg)

 $\sim$  2 matrices (3/1/2003) *MAE 4700 – FE Analysis for Mechanical & Aerospace Design N. Zabaras (9/7/2009)*

• In general (not just for mechanics problems!), the principle of minimum potential energy takes the following form:

$$
\min_{\{d\}} \sum_{e} PE^{e} = \min_{\{d\}} \left( \sum_{e} \left( \frac{1}{2} \{d^{(e)}\}^{T} [K^{(e)}] \{d^{(e)}\} \right) - \{d\}^{T} \{F\} \right)
$$

or after assembly:

$$
\min_{\{d\}} PE = \min_{\{d\}} \left( \frac{1}{2} \{d\}^T [K] \{d\} - \{d\}^T \{F\} \right)
$$

• Note that the mimimization gives us the  ${\sf familiar}$  solution:  $[K]{d} = {F}$ 

![](_page_46_Picture_6.jpeg)

- We will not use this method to repeat the truss calculations.
- However, it will be our starting point for computing the stiffness of beam elements (lecture 4).
- The method of minimum potential energy can be applied to many problems not related to mechanics however there are many problems where this technique is not applicable.
- After discussing beam bending problems, we will need to look for more powerful (`unfortunately' also more mathematical) methods (weak (Galerkin) formulations).

![](_page_47_Picture_5.jpeg)

## **Revisiting the 2-node truss element**

- • Up to now we used the direct method to express the nodal loads vs. nodal displacements for the 2-node truss element.
- •• Let us linearly interpolate the displacement  $u_x^{(e)}$  of any point  $x'$  in the element in terms of the nodal displacements:  $u_{\rm x}$

$$
u_x^{(e)} = (1 - \frac{x^1}{L^e})u_{1x}^{(e)} + \frac{x^1}{L^e}u_{2x}^{(e)} = [1 - \frac{x^1}{L^e}, \frac{x^1}{L^e}] \begin{cases} u_{1x}^{(e)} \\ u_{2x}^{(e)} \end{cases} = \underbrace{\left[ \frac{N^{(e)}}{M^{(e)}} \right]}_{\text{basis functions}} \{d^{(e)}\}
$$
  
\n
$$
u_{1x}^{(e)}, F_{1x}^{(e)} \text{ is the computed as follows:}
$$
  
\n
$$
u_x^{(e)}, F_{1x}^{(e)} \text{ is the computed as follows:}
$$
  
\n
$$
u_x^{(e)} = [N^{(e)}] \{d^{(e)}\} \Rightarrow \varepsilon^e = \frac{du_x^{(e)}}{dx} = \frac{d[N^{(e)}] \{d^{(e)}\}}{dx} = [\frac{dN^{(e)}}{dx}] \{d^{(e)}\} = [B^{(e)}] \{d^{(e)}\}
$$
  
\n
$$
u_x^{(e)} = [\frac{dN_1^{(e)}}{dx}, \frac{dN_2^{(e)}}{dx'}] = [-\frac{1}{L}, \frac{1}{L}] \Rightarrow \varepsilon^e = [-\frac{1}{L}, \frac{1}{L}] \{u_{1x}^{(e)}\} = \frac{u_{2x}^{(e)} - u_{1x}^{(e)}}{L^e} \}
$$
  
\n
$$
= [\frac{B^{(e)}}{dx}] \text{ is exactly the same}
$$
  
\n
$$
u_{1x}^{(E)} = [\frac{dN_1^{(E)}}{dx'}, \frac{dN_2^{(E)}}{dx'}] = [-\frac{1}{L}, \frac{1}{L}] \Rightarrow \varepsilon^e = [-\frac{1}{L}, \frac{1}{L}] \{u_{1x}^{(E)}\} = \frac{u_{2x}^{(E)} - u_{1x}^{(E)}}{L^e} \text{ approximation we used}
$$
  
\n
$$
= [\frac{dN_1^{(E)}}{dx} \text{ function}]
$$
  
\n
$$
= [\frac{dN_1^{(E)}}{dx} \text{ function}]
$$
  
\n
$$
= [\frac{dN_1^{(E)}}{dx} \text{ function}]
$$
  
\n
$$
= [\frac{dN_1^{(E)}}{dx} \text{ function
$$

![](_page_48_Picture_4.jpeg)

 $\sim$  2000.03 (3) 172003) *MAE 4700 – FE Analysis for Mechanical & Aerospace Design N. Zabaras (9/7/2009)*

## **Revisiting the 2-node truss element**

•• Let us use these interpolation formulas  $u^{(e)} = [N^{(e)}]\{d^{(e)}\}, \varepsilon^e = [B^{(e)}]\{d^{(e)}\}$  to express the potential energy in a format that will become very familiar as we proceed forward in this course.

$$
PE^{e} = \int_{\Omega^{e}} \frac{1}{2} E^{e} \varepsilon^{e} dV^{e} - F_{1x}^{(e)} u_{1x}^{(e)} - F_{2x}^{(e)} u_{2x}^{(e)} =
$$
\n
$$
\int_{\Omega^{e}} \frac{1}{2} \left\{ d^{(e)} \right\}^{T} \left[ B^{e} \right]^{T} E^{e} \left[ B^{e} \right] \left\{ d^{(e)} \right\} dV^{e} - F_{1x}^{(e)} u_{1x}^{(e)} - F_{2x}^{(e)} u_{2x}^{(e)} =
$$
\n
$$
= \frac{1}{2} \left\{ d^{(e)} \right\}^{T} \left[ \int_{\Omega^{e}} \left[ B^{e} \right]^{T} E^{e} \left[ B^{e} \right] dV^{e} \right] \left\{ d^{(e)} \right\} - F_{1x}^{(e)} u_{1x}^{(e)} - F_{2x}^{(e)} u_{2x}^{(e)}
$$
\n
$$
= \frac{1}{2} \left\{ d^{(e)} \right\}^{T} \left[ \int_{\Omega^{e}} \left[ B^{e} \right]^{T} E^{e} \left[ B^{e} \right] dV^{e} \right] \left\{ d^{(e)} \right\} - F_{1x}^{(e)} u_{1x}^{(e)} - F_{2x}^{(e)} u_{2x}^{(e)}
$$
\n
$$
= \frac{\left[ K^{e} \right]}{\left[ K^{e} \right] \left[ K^{e} \right] \left[ K^{e} \right] \left[ K^{e} \right] \left[ K^{e} \right]}
$$
\n
$$
= \frac{\left[ K^{e} \right]}{\left[ K^{e} \right] \left[ K^{e} \right] \left[ K^{e} \right] \left[ K^{e} \right] \left[ K^{e} \right]}
$$
\n
$$
= \frac{\left[ K^{e} \right]}{\left[ K^{e} \right] \left[ K^{e} \right] \left[ K^{e} \right] \left[ K^{e} \right] \left[ K^{e} \right] \left[ K^{e} \right] \left[ K^{e} \right] \left[ K^{e} \right] \left[ K^{e} \right] \left[ K^{e} \right] \left[ K^{e} \right] \left[ K^{e} \right] \left[ K^{e} \right] \left[
$$

•For now these calculations are identical to our earlier approach! Indeed:

$$
[K^{e}] = \int_{\Omega^{e}} [B^{e}]^{T} E^{e} [B^{e}] dV^{e} = \int_{0}^{L^{e}} [B^{e}]^{T} E^{e} [B^{e}] A^{e} dx = \int_{0}^{L^{e}} \left[ -\frac{1}{L^{e}} \right]_{0}^{L^{e}} E^{e} [-\frac{1}{L^{e}}, \frac{1}{L^{e}}] A^{e} dx = \frac{A^{e} E^{e}}{L^{e}} \left[ -1 \right]_{0}^{L^{e}} - \frac{1}{L^{e}} \left[ -1 \right]_{0}^{L^{e}} = \frac{A^{e} E^{e}}{L^{e}} \left[ -1 \right]_{0}^{L^{e}} = \frac{A^{e} E^{e}}{L^{e}} \left[ -1 \right]_{0}^{L^{e}} = \frac{A^{
$$

![](_page_49_Picture_5.jpeg)

7. *Zabaras* (3/1/2003) *MAE 4700 – FE Analysis for Mechanical & Aerospace Design N. Zabaras (9/7/2009)*

# **Truss analysis with displacement constraints**

• Up to this point, we imposed essential boundary conditions in terms of prescribed *<sup>x</sup>*- or *y*- nodal displacements. How about if the support is inclined as in the figure below:

![](_page_50_Figure_2.jpeg)

• Here, we don't know the displacements at node 1 but we know the relation between  $u_{\jmath_X}$  and  $u_{\jmath_y}$ . In general we write these constrains on our nodal degrees of freedom as: *Cd=q.*

![](_page_50_Picture_4.jpeg)

## **Truss analysis with displacement constraints**

 $\bullet$  Note that at node 1 we don't have essential boundary conditions – we have a displacement constraint.

![](_page_51_Figure_2.jpeg)

• To solve this problem we use the principle of minimum potential energy with the constraint *Cd=q*:

![](_page_51_Figure_4.jpeg)

•Here, we enforce the constraint using Lagrange multipliers.

![](_page_51_Picture_6.jpeg)

# **Truss analysis with displacement constraints**

![](_page_52_Figure_1.jpeg)

••  $\lambda$  is the Lagrange multiplier that enforces the constraint – it is nothing else but the reaction force at node 1 (normal to the support!)

![](_page_52_Figure_3.jpeg)

•Minimization is now performed with respect to both d and  $\lambda$ .

$$
\begin{pmatrix} K & C^T \\ C & 0 \end{pmatrix} \begin{pmatrix} d \\ \lambda \end{pmatrix} = \begin{pmatrix} F \\ q \end{pmatrix} \Rightarrow
$$

Apply essential boundary conditions and then solve for  ${d_F}$  and  $\lambda$ (here, reaction force at node 1)

![](_page_52_Picture_7.jpeg)

73 *n. Labaras* (3/1/2003) *MAE 4700 – FE Analysis for Mechanical & Aerospace Design N. Zabaras (9/7/2009)*

# **Displacement constraints: Implementation**

• How do you implement this in the MatLab libraries of HW1?

![](_page_53_Figure_2.jpeg)

- $\bullet$  Introduce the constraints in the InputData.m and then modify the stiffness and load vectors in the NodalSoln.m.
- Apply the essential boundary conditions first before you augment the reduced global equations  $(K_f)$  with the Lagrange multiplier.

![](_page_53_Picture_115.jpeg)

![](_page_53_Picture_6.jpeg)

7. *Labaras* (3/1/2003) *MAE 4700 – FE Analysis for Mechanical & Aerospace Design N. Zabaras (9/7/2009)*

# **Displacement constraints: NodalSoln.m**

#### function [d, rf, lambda] = NodalSoln(K, R, debc, ebcVals, C, q)

% K=global stiffness, R=global force, debc=degrees of freedom with specified values, ebcVals=specified displacements

- $dof = length(R);$  % Extract the total degreess-of-freedom
- df = setdiff(1:dof, debc); % Sets the difference between two sets of indices, i.e. the global degrees of freedom minus the % degrees of freedom with prescribed essential boundary conditions
- $Kf = K(df, df);$  % Remove eqs. corresponding to prescribed displacements

Rf = R(df) - K(df, debc)\*ebcVals; % Modify the remaining load vector to account for the essential boundary conditions

 $[m n] = size(C);$  % Extract number of constraints

Kf = [Kf C'; % Augment global equations with the Lagrange multipliers

C zeros(m)];

Rf = [Rf;q]; % Augment load vector

dfVals = Kf\Rf; % Solve the linear system of equations. Here for simplicity, we use Gauss elimination.

d = zeros(dof,1); % Restore the solution vector (i.e. include back the nodes with prescribed displacements).  $d(debc) = ebcVals;$  % Use the originally established ordering of the nodes.  $d(df) = dfVals(1:(length(dfVals)-m));$ 

 $rf = K(debc,:)^*d - R(debc);$  % Calculate the reaction vector at nodes with prescribed displacements

lambda = dfVals((length(dfVals)-m+1):length(dfVals)); % Calculate Langrange multipliers (reactions at nodes with constraints)

![](_page_54_Picture_16.jpeg)

75 *The State Country of the State Country of the State Country of the State Country of the State Country of the State Country of the State Country of the State Country of the State Country of the State Country of the Stat MAE 4700 – FE Analysis for Mechanical & Aerospace Design N. Zabaras (9/7/2009)*

0

 $K$   $C^T$   $\setminus$   $(d)$   $(F$  $\begin{pmatrix} K & C^T \ C & 0 \end{pmatrix} \begin{pmatrix} d \ \lambda \end{pmatrix} = \begin{pmatrix} F \ q \end{pmatrix}$